## Reservekanister für E-Roller

## **Tim Bader**

 $\overline{\phantom{0}}$ 

## Projektbeschreibung (inkl. Zielsetzung und methodische Vorgehen)

Als Projektziel gilt die Entwicklung einer Mobilenachlademöglichkeit für Elektroroller.

Hierzu ist eine Datensammlung von verschiedenen Elektrorollern anzufertigen, Komponenten sind für den Aufbau auszuwählen und Neuüberlegungen zu der Realisierung der Nachlademöglichkeit sind zu tätigen.

### Datensammlung verschiedener E-Roller

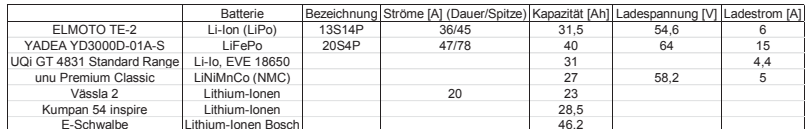

### **Methode A**

Gleichspannung der Akkumulatoren auf Ladespannung des Rollers mittels DC/DC Wandler und Mikrocontroller transformieren. Anschlussstecker auf Adapter aufstecken und mit dem Roller verbinden.

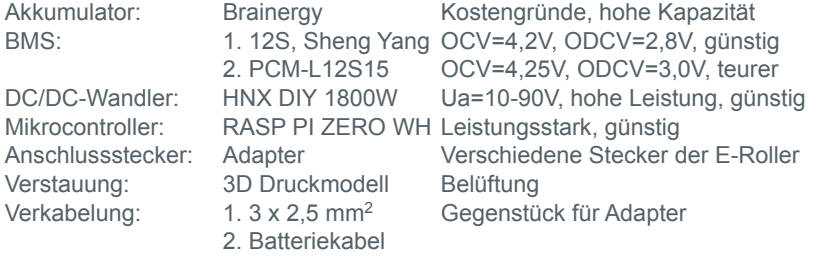

### **Methode B**

Gleichspannung der Akkumulatoren auf 230V Wechselspannung mittels Wechselrichter transformieren. Per Ladegerät des E-Rollers aufladbar.

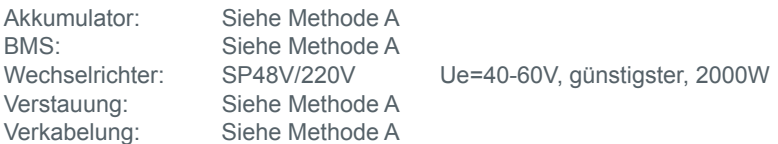

### Vergleich Methode A und Methode B

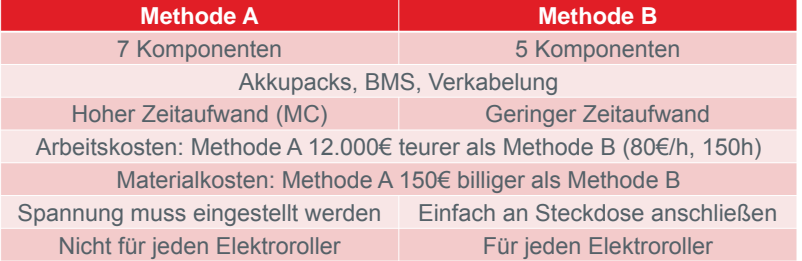

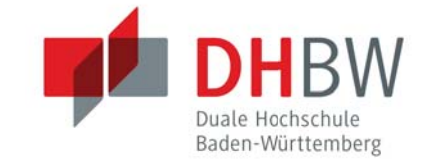

 $\mathbb{L}$ 

## **Ergebnisse**

Das Ergebnis der Studienarbeit ist, dass die Vorgehensweise ein Elektroroller mit einem DC/DC-Wandler zu laden, überdacht werden sollte

Nicht alle Roller können laut Methode A geladen werden, da oft die Ladespannung (vgl Datensammlung) schwer herauszufinden ist. Zudem werden Adapteranschlüsse für jegliche Roller benötigt. Der Kostenfaktor der Methode A ist höher als der der Methode B.

Mit Methode B lassen sich alle Roller mit deren Ladegeräte aufladen.

Die Empfehlung meinerseits ist Methode B umzusetzen.

## **Ausblick**

Als weiteren Schritte gelten die Auswahl einer der vorgestellten Methoden. Wird sich für eine der Methoden entschieden, sind die ausgewählten Komponenten zu bestellen. Der Aufbau ist im nächsten Semester zu realisieren

## **Kooperative Partner**

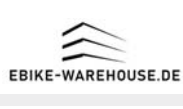

## Quellen

» Verweis auf Dokumentation SA-MT19-5

### Kontakt

Duale Hochschule Baden-Württemberg

Tim Bader, MT19B

## Didaktische Ausarbeitung von Laborübungen mit kollaborativen Robotersystemen

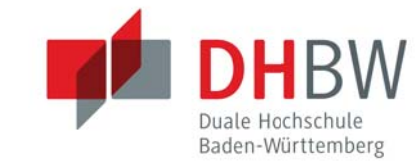

## **Dominik Roth, Moritz Beck, Studiengang Mechatronik Betreuer: Peter Steinert**

## **Zielsetzung:**

Ausarbeitung von Laborübungen mit dem kollaborativen Roboter Cobotta der Firma Denso für die Studiengänge Elektrotechnik, Mechatronik sowie Wirtschaftsingenieurswesen.

## **Methodisches Vorgehen:**

- 1. Einarbeitung in die Robotik
- 2. Konzeptionieren von didaktischen Übungen
- 3. Planen und Fertigen nötiger Hardware
- 4. Inbetriebnahme
- 5. Durchführen von Test
- 6. Schreiben der Anleitung

## Laborinhalte:

- **Übung 1 Path Point**
- Kennenlernen von Cobotta World, Kollaboratives Einlernen von Punkten
- **•** Übung 2 Recording Aufzeichnen eines Bewegungsprogrammes durch kollaboratives Führen des Greifers
- **Übung 3 Motion Combi** Aufnehmen von Bauteilen durch Greifer
- **Übung 4 Pick & Place I** Ausführen einer Pick & Place Aufgabe mit mehreren Endpunkten
- **Übung 5 Pick & Place II** Einsammeln mehrerer Teile als Pick & Place Aufgabe
- **•** Übung 6 Kamera Mittels Kamera Teile detektieren und Greifen
- **Übung 7 Verfahren des Roboters** Kennenlernen des Handbedienteiles, Verstehen der unterschiedlichen Verfahrarten
- **Übung 8 Überschleifen von Bewegungen** Zeit- und Bahnmessungen von Überschleifbewegungen
- **Übung 9 Vorwärtstransformation der Robotersteuerung** Berechnen des Koordinatenpunktes vom Endeffektor nach Denavit-Hartenberg

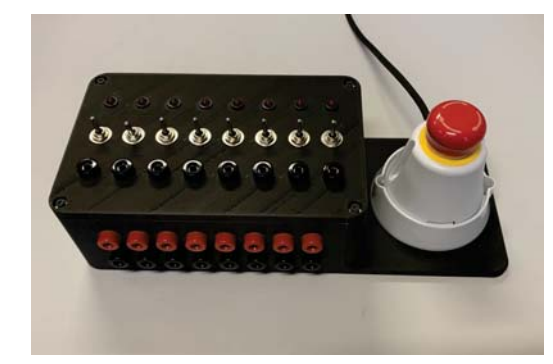

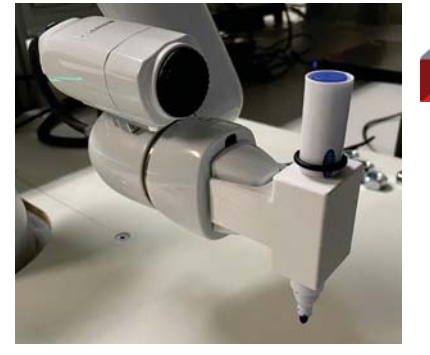

## Ergebnisse

- » Erstellung einer Laborumgebung
- » Studierende erhalten tiefgreifende Einblicke in die Robotik
- » Durch den kollaborativen Cobotta ist das Wissen zum fassen nah
- » Insgesamt 9 Übungen mit aufsteigendem **Schwierigkeitsgrad**
- » Basis für I/O-Ports entwickelt

## Ausblick

In Zukunft kann die Laborübung durch weitere Versuche wie z.B. heißer Draht ergänzt werden. Zudem ist es auch möglich, die I/O-Ports des Roboters für Laborübungen zu verwenden.

## Kooperative Partner

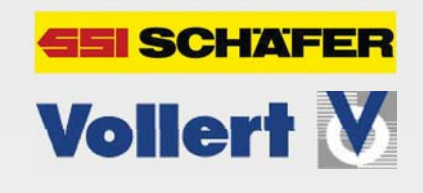

**'XDOH+RFKVFKXOH%DGHQ:UWWHPEHUJ**

**Duale Hochschule Baden-Württemberg Mosbach Moster Management Communist Studiengang Mechatronik** 

Lohrtalweg 10, 74821 Mosbach

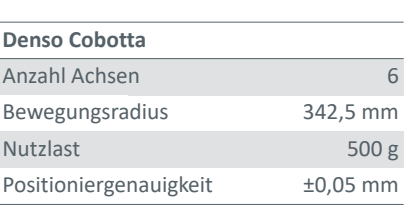

# **Entwicklung eines** Riemenspannungsmessgerät

**Benedikt Fischer, MT19B** 

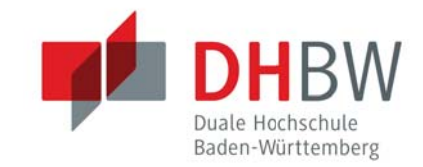

## Projektbeschreibung

Projektziel ist die Entwicklung eines (Zahn)-Riemenspannungsmessgerätes auf Basis eines Mikrocontrollers. Dabei soll eine günstiger alternative, zu schon bestehenden Zahnriemenspannungsmessgeräten gefunden werden. Die Basis bildet ein Arduino Uno, der mithilfe eines Mikrophons die Schwingung des Riemens erfasst.

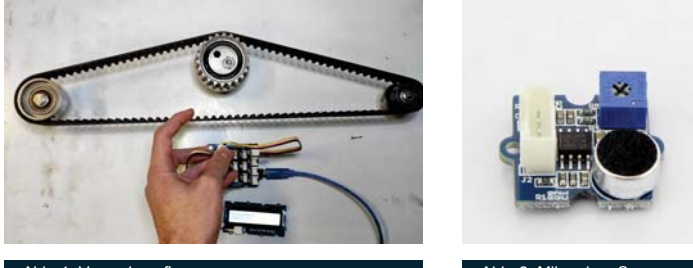

#### Grundlagen

Zahnriemen sind in der Antriebstechnik häufig eingesetzte und bewährte Komponenten. Sie kommen Beispielsweise als Steuerriemen von Verbrennungsmotoren oder bei Riemengetriebenen E-Bikes zum Einsatz. Für eine einwandfreie und zuverlässige Funktion ist eine korrekte Riemenspannung Voraussetzung. Eine gut nachvollziehbare Messgröße stellt die Riemeneigenfrequenz in Abhängigkeit der Riemenspannung dar:

$$
f = \sqrt{\frac{F_T \cdot 10^6}{4 \cdot m_k \cdot L^2}}
$$

Mit Turmlänge L, Turmkraft FT und Metergewicht mk.

Formel 1.1

### **Schwierigkeit**

Es gibt eine Vielzahl an Sensoren, die an einen Arduino angeschlossen werden können. Das Budget für das Projekt ist nicht besonders groß, daher können keine industriell verwendbaren Sensoren eingesetzt werden, da diese alle das Budget übersteigen. Zudem muss der Sensor kontaktlos funktionieren und eine hohe Abtastrate haben, all diese Faktoren machen die Suche nach einem Sensor schwerer.

### Mikrocontroller

Den Mikrocontroller stellt der Arduino Uno dar. Dieser soll mittels der Fast-Fourier-Transformation (FFT) die Eigenfreguenz des Riemens aus dem Spektrum filtern und anschließend auf einem LCD-Display ausgeben. Als Alternative kann hier der Arduino Mega verwendet werden, da mit diesem Arduino Board eine längere Messdauer realisierbar ist.

## **Ergebnisse**

Es ist möglich mit ca. 50 €, auf Basis eines Mikrocontrollers, ein Riemenspannungsmessgerät selbst zu entwerfen. Das geht natürlich nur mit dem richtigen Sensor. In meiner Ausarbeitung habe ich ein Mikrophon als Sensor eingesetzt. Damit wird die Eigenfrequenz sehr gut erfasst.

## **Ausblick**

In Zukunft sollen noch weitere Sensoren getestet werden, um am Ende die beste und wirtschaftlichste Lösung bieten zu können. Ein sehr interessanter Sensor ist dabei der Hall-Sensor.

Des Weiteren fehlt dem Messgerät noch ein Gehäuse, das ebenfalls im nächsten Schritt zu konstrujeren ist

## **Quellen**

- » "Norwegian Creations," [Online]. Available: https://www.norwegiancreations.com/2017/0 8/what-is-fft-and-how-can-you-implement-iton-an-arduino/. [Zugriff am 24. November 20211.n
- » "Optibelt S.68," [Online]. Available: https://www.optibelt.com/fileadmin/pdf/produ kte/zahnriemen-pu/Optibelt-TH-Zahnriemenantriebe-Polyurethan.pdf. [Zugriff am 21 November 2021]
- » "seeedstudio," [Online]. Available: https://wiki.seeedstudio.com/Grove-Sound\_Sensor/. [Zugriff am 25. November 2021].

## Kontakt

Duale Hochschule Baden-Württemberg

ben.fischer.19@lehre.mosbach.dhbw.de

## Prototyp einer Smart-Home-Steuerung

## **Tim Betz, MT-19B**

## Projektbeschreibung (inkl. Zielsetzung und methodische Vorgehen)

Das grundlegende Ziel dieser Projektarbeit ist es, einen Prototypen für eine rudimentäre Smart-Home-Steuerung zu entwickeln. Für den Aufbau des Prototypen werden Anwendungsbereiche aus der

Gebäudeautomatisierung aufgriffen und neu entwickelt. Bereiche aus der Temperatur- und Beleuchtungssteuerung, sowie Sicherheitsaspekte sind zudem vertreten. Weitere Bereiche können passend für den Aufbau des Prototypen neu erschlossen werden.

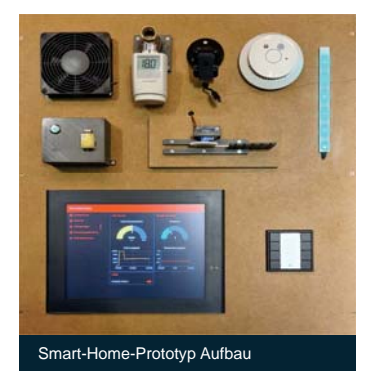

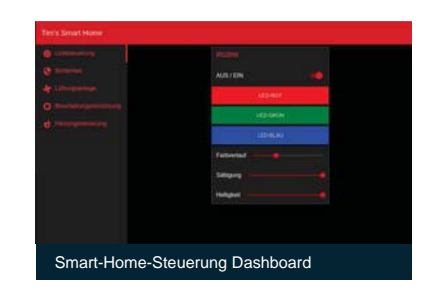

### **Entwicklung der Smart-Home-Steuerung**

Bei der Entwicklung eines Smart-Home-Systems muss man sich zuerst Gedanken über die Programmierung der Steuerung machen. Die Wahl der geeigneten Programmierung bildet den Grundstein für das Projekt. Durch Recherchen und einige Tests stellte sich das browserbasierte Tool Node-RED als optimal geeignet für das Projekt heraus. Mit Node-RED hat man die Möglichkeit nicht nur die eigens entwickelte Software zu integrieren, sondern auch bestehende Smart-Home-Systeme anzusprechen. Im Anschluss wurden passende Anwendungsbereiche für eine Gebäudeautomatisierung gefunden: Beschattungseinrichtung, Heizungssteuerung, Lichtsteuerung, Sicherheit und Lüftungsanlage.

#### **Eigene Smart-Home-Anwendungen**

Bei der Entwicklung eigener Smart-Home-Applikationen bietet es sich an, Systeme zu nutzen die in Verbindung mit externer Sensorik stehen. Aus diesem Grund werden Aspekte der Beschattung, Lüftung und auch Teile der Überwachung von Grund auf selbst erstellt. Hierfür werden die Messwerte eines CO2-Sensor und ein LDR-Sensor von einem ESP8266-Mikrocontroller ausgewertet und per WLAN an die Smart-Home-Steuerung übermittelt. Dort werden sie verarbeitet und wiederrum eine Aktorik reagiert auf die Sensorwerte. Eine weitere selbst entwickelte Anwendungen stellt eine Kamera zur Überwachung dar, dessen Videostream über das Dashboard angezeigt wird.

#### **Integration bestehender Smart-Home-Systeme**

Die Systeme der Firmen Homematic IP und KNX vertreten die Bereiche Heizungssteuerung und Lichtsteuerung. Hierfür wird ein Heizkörperthermostat von Homematic IP und ein LED-Strip, welcher durch KNX gesteuert wird, verwendet. Beide Systeme können ebenfalls über das Dashboard gesteuert werden.

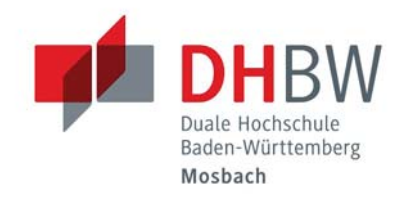

 $\mathsf{L}$ 

## Ergebnisse

Der fertige Prototyp vereint bestehende Smart Home Systeme und von Grund auf selbst entwickelte Komponenten für die Simulation einer Gebäudeautomatisierung. Die Steuerung bildet hierfür das browserbasierte Tool Node-RED. Durch die Entwicklung einer eigenen Smart-Home-Steuerung können Kosten enorm eingespart werden. Die Hersteller lassen sich die Steuerungen dieser Systeme meist teuer bezahlen. Die Entwicklung unter Node-RED ist jedoch kostenlos. Außerdem gibt es keine Steuerungen auf dem Markt, welche die verschiedenste Smart-Home-Systeme miteinander verbinden kann. All diese Aspekte machen diesen Prototyp so einzigartig.

## Ausblick

Der Prototyp simuliert lediglich wenige Anwendungen und Bereiche eines smarten Zuhauses. In Zukunft können weitere Applikationen entwickelt und noch eine Vielzahl von bestehenden Systemen in die Steuerung eingebunden werden.

Außerdem kann diese Steuerung direkt für eine Smart Home in einem ganzen Gebäude verwendet werden.

## Quellen

- » https://www.knx.org/knx-de/fuerfachleute/index.php
- » https://homematic-ip.com/de
- » https://nodered.org/

## Kontakt

## Machbarkeitsanalyse und prototypische Umsetzung einer induktiven Tapete zur modularen Anbindung von Leuchtmitteln

## **Anna Botsch, MT19B**

## Projektbeschreibung (inkl. Zielsetzung und methodische Vorgehen)

Das Projektziel ist die Entwicklung einer induktiven Tapete im Rahmen eines smarten und modularen Wohnkonzepts. Das Leuchtmittel soll flexibel an eine Wand angebracht und induktiv betrieben werden. Die Herausforderung gegenüber der herkömmlichen Tapeten besteht darin, den bisherigen Standard beizubehalten jedoch eine modulare Anbringung und flexible Stromversorgung des Leuchtmittels zu erreichen.

Das methodische Vorgehen der Studienarbeit orientiert sich an der VDI-Richtlinie 2221, welche beginnend mit einer Recherche (aktueller Stand der Technik) über die Erstellung einer Anforderungsliste und Konzeption, bis zum Aufbau eines Prototypen führt.

## **Stand der Technik**

Zur Realisierung der drahtlosen Energieübertragung und Stromversorgung des Leuchtmittels über das Prinzip der Induktion wird der Qi- Standard des drahtlose Ladens herangezogen. Dieser Standard verwendet das "resonante Laden" (s. Abbildung links oben), bei welchem durch Schwingkreise eine verbesserte Energieübertragung erzielt werden kann. Für die Befestigung des Leuchtmittels an der induktiven Tapete sollen Magnete, nach dem Prinzip des MagSafe (Entwicklung von Apple, s. Abbildung rechts oben), verwendet werden.

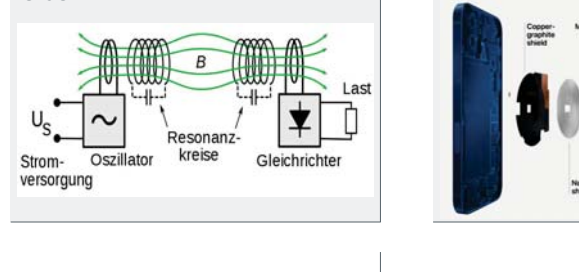

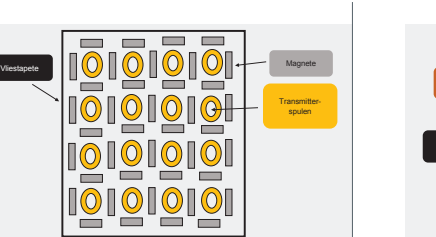

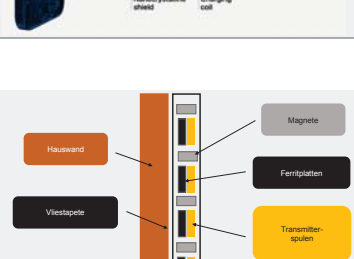

### **Konzeption**

Bei der Konzeption des Prototyps (s. Abbildungen unten) wird betrachtet:

- » die Transmitter- und Recieverspulen als elementare Bauteile (wichtige Faktoren: Koppelfaktor, Bündelung der Magnetfeldlinien für optimierte Energieübertragung, Geometrie)
- » die taktgebende Schaltung
- » Anbringung der Magnete um die Spulen
- Tapetenspezifische Komponenten
- » Konstruktion eines Adapter für das Leuchtmittel

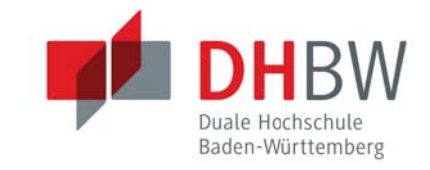

## Ergebnisse

- » Die Erstellung einer Anforderungsliste und die Konzeption wurde durchgeführt
- » Ein praktischer Aufbau des entwickelten Prototyps steht noch offen
- » Die durchgeführte theoretische Machbarkeit der induktiven Tapete kann bestätigt werden

## Ausblick

Die praktische Überprüfung des theoretisch konzipierten Prototyps ist noch durchzuführen. Bei der theoretischen Konzeption sind mehrere Komponenten (z.B. Transport/ Lagerung, Preis, Gewicht, taktgebende Schaltung) ins Auge gefallen und sollten bei einer möglichen Weiterentwicklung beachtet werden.

## Kooperative Partner

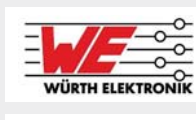

**O INTIS** 

## Quellen

- » Snieders, G. (11/2021). Drahtlose Energieübertragung mittels Spulen. (A. Botsch, Interviewer)
- » Schaffelhofer, C. (11/2021). Energieübertragung mittels Spulen, (A. Rotsch Interviewer)

## Kontakt

## **ROS LabView HOWTO**

## **Tim Brauch, Studiengang Mechatronik**

## **Betreuer: Stefan Bauer**

 $\blacksquare$ 

## Projektbeschreibung (inkl. Zielsetzung und methodische Vorgehen)

In dieser Studienarbeit wurden Abstandswerte eines LIDAR-Sensors von dem Roboterframework ROS an das für die Visualisierung genutzte Programm LabVIEW übertragen. Hierfür wurde das bereits existierende Toolkit "ROS for LabVIEW Software" verwendet. Eine passende Visualisierung (Abbildung 1) stellt die Sensordaten in einem Frontpanel in LabView dar.

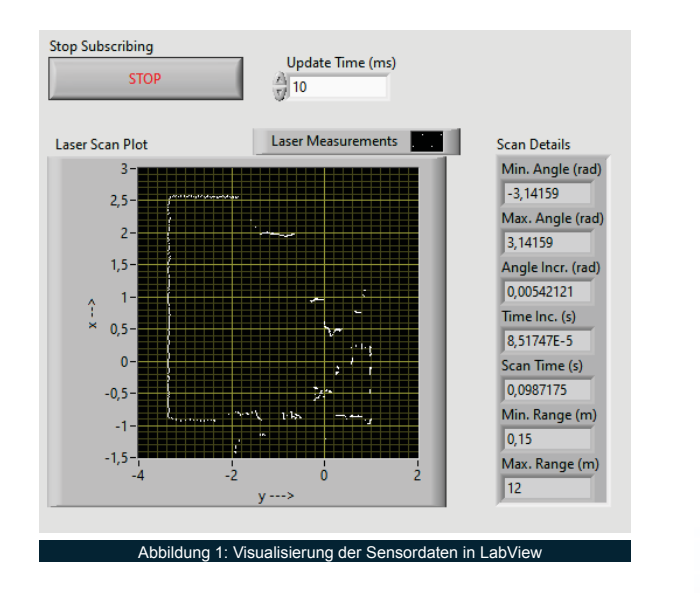

Mit Hilfe des LIDAR-Sensors galt es herauszufinden, ob die anfallenden Sensordaten ohne Latenz in der Visualisierung angezeigt werden. Der LIDAR-Sensor tastete seine Umgebung hierfür mit einer Freguenz von 8000 Hz ab und generierte somit eine Datenmenge von 100 kb/s. Rein visuell konnte hierbei keine Verzögerung zwischen Umgebungsänderung und der Visualisierung in LabView festgestellt werden.

In Abbildung 2 ist die Netzwerkstruktur für einen Datenaustausch zwischen ROS und LabView dargestellt. Insgesamt wurden hierfür zwei Computer benutzt. ROS wurde innerhalb einer virtuellen Maschine auf dem Betriebssystem Ubuntu betrieben und sendet die Daten drahtlos über das Netzwerk an LabView, das auf dem zweiten PC installiert ist.

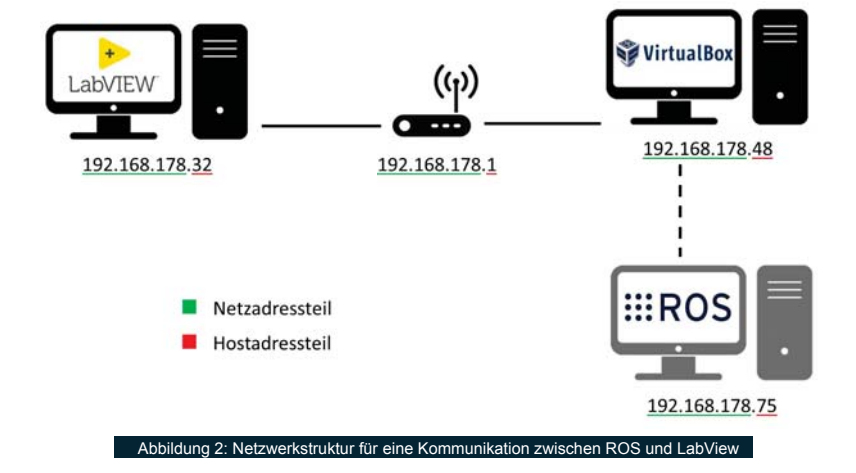

₹Ξ

## Kontakt

Duale Hochschule Baden-Württemberg

Duale Hochschule Baden-Württemberg  $\mathsf{L}$ 

## Problemstellung

Mobile autonome Roboter bewegen sich im Rahmen ihrer Möglichkeiten frei im Raum. Dabei sammeln die am Roboter angebrachten Sensoren Daten, wie zum Beispiel Abstandswerte zu Hindernissen. Möchte man sich die Daten in Echtzeit während der Fahrt des Roboters anzeigen lassen, so muss dies zweckmäßig über eine drahtlose Verbindung zu einer Visualisierungsoberfläche erfolgen.

### **Ausblick**

Nachdem die Eignung von LabView zur Visualisierung von Sensordaten eines mobilen autonome Roboters festgestellt wurde, soll die Anzeige in der kommenden Studienarbeit erweitert und an einem Roboter umgesetzt werden.

Duale Hochschule Baden-Württemberg Mosbach Lohrtalweg 10, 74821 Mosbach<br>forschung@dhbw.de

## Weiterentwicklung eines Roboterprogramms

## **Andreas Brecht, Mechatronik, TMT19B Betreuer: Hr. Markus Sütterlin**

#### Projektbeschreibung & Vergebensweise methodische Volkstein vor der Vorgehenden vor der Europäische Volkstein von der Volkstein von der Vorgehen von <br>Der Volkstein von der Volkstein von der Volkstein von den Volkstein von den Volkstein von den Volkstein von de Projektbeschreibung & Vorgehensweise

## **Projektbeschreibung**

 $\overline{\phantom{0}}$ 

In diesem Projekt geht es darum, das Steuerungsprogramm eines Roboters weiterzuentwickeln, welcher Teil eines vernetzten Systems ist. Der zu betrachtende Roboter dient dabei als Zuführroboter für ein vollmodulares Transportsystem, dem ACOPOStrak des Herstellers B&R. Neben dem realen Roboter, welcher in der Wilhelm-Maybach-Schule in Heilbronn steht, existiert parallel ein digitaler Zwilling des gesamten Projekts.

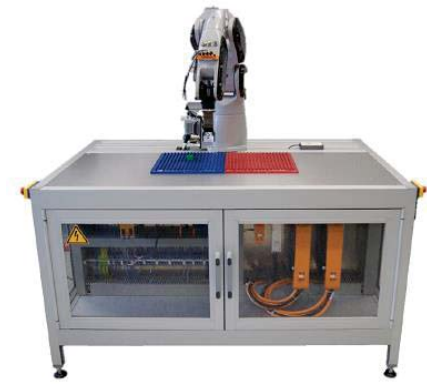

Abbildung 1: Zuführroboter "Racer 3" des Herstellers COMAU

### **Aufgabenstellung**

Im Rahmen der Studienarbeit soll das Steuerungsprogramm des Roboters. welches in der Sprache ST (strukturierter Text) verfasst ist, erweitert werden. Dabei dient das ST-Programm der Steuerung, die eigentlichen Bewegungen werden über aufgerufene CNC-Programme realisiert.

Im Speziellen soll nun ein Zustandsautomat programmiert werden, mit diesem dann eine Aussage darüber getroffen werden kann, in welchem Zustand sich ein laufendes CNC-Programm befindet. Des Weiteren soll die Möglichkeit geschaffen werden, nach Ablauf eines CNC-Programms automatisiert ein weiteres starten zu können.

### **Vorgehensweise**

Zunächst wird das bereits vorhandene Steuerungsprogramm analysiert, um die Funktionsweise nachvollziehen zu können. Anschließend werden Überlegungen angestellt, welche Zustände ein CNC-Programm überhaupt annehmen kann, und auf dieser Basis ein erstes Zustandsdiagramm entwickelt

Dieses wird ein einem nächsten Schritt in ein Zustandsdiagramm überführt. welches bereits die Namen der Variablen etc. aus dem Projekt beinhaltet. Abschließend wird dieses Zustandsdiagramm in die allgemeine Form eines Zustandsautomaten gebracht, und in das Programm implementiert. Während des Projekts und nach Fertigstellung des Programmcodes ist es wichtig, das Programm ausführlich zu testen, um eventuell vorhandene Fehler noch vor Abgabe und vor dem Test mit dem realen Roboter zu erkennen.

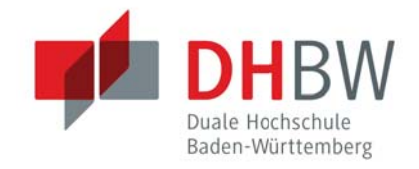

## Ergebnisse

Ergebnis der Arbeit ist ein voll funktionsfähiger Zustandsautomat, der zu jedem Zeitpunkt den aktuellen Zustand eines CNC-Programms anzeigen kann, und damit weiterhin die Möglichkeit bietet, automatisiert mehrere CNC-Programme in Folge ablaufen zu lassen. Weiterhin wurde einerseits innerhalb des Codes, und andererseits in der Arbeit die Erstellung und Funktionsweise des Zustandsautomaten so dokumentiert, dass der Code auch von weiteren Personen nachvollzogen, und damit erweitert werden kann.

## Ausblick

- » Ergänzen des Zustandsautomaten um weitere Zustände
- » Weiteres Optimieren des Programmcodes im Hinblick auf Übersichtlichkeit. Laufzeitoptimierung und Dokumentation

## Kooperative Partner

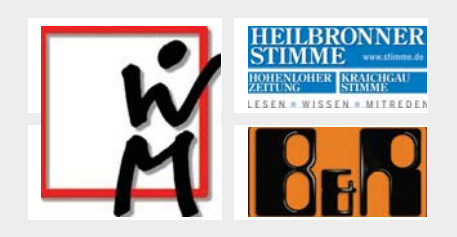

### Quellen

» Abbildung 1: aus Visualisierung "Duplo", Comau Duplo 2 @ WMS Heilbronn

## Kontakt

**Duale Hochschule Baden-Württemberg**

Andreas Brecht, TMT19B and.brecht.19@lehre.mosbach.dhbw.de Realisierung einer Ladungssicherungs-Elektronik bestehend aus Mechanik-Schnittstelle, Sensorik und Funkübertragung auf ein Smartphone

## **Nicolai Brenner, Stefan Uhl MT19B**

## Projektbeschreibung (inkl. Zielsetzung und methodische Vorgehen)

Ziel der vorliegenden Arbeit ist es, die Spannkraft eines Spanngurtes und dessen Änderung mit einer mechanischen Schnittstelle durch ein SAW - Sensorsystem zu ermitteln und deren Funkübertragung an ein Smartphone zu realisieren. Kritische Zustandsänderungen werden per Ampeldarstellung an den Fahrzeugführer (m/w/d) gemeldet, sodass dieser (m/w/d) zeitnah geeignete Gegenmaßnahmen einleiten kann.

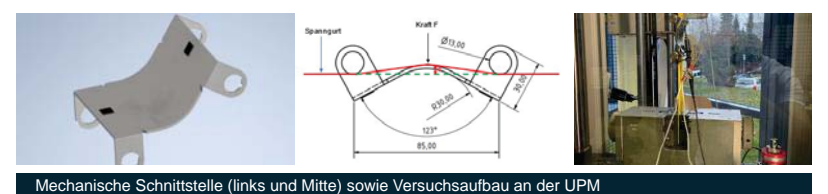

#### **Versuch an der UPM**

Ergebnisse der Versuche mit einem ersten Prototyp an der Universalprüfmaschine der DHBW Mosbach

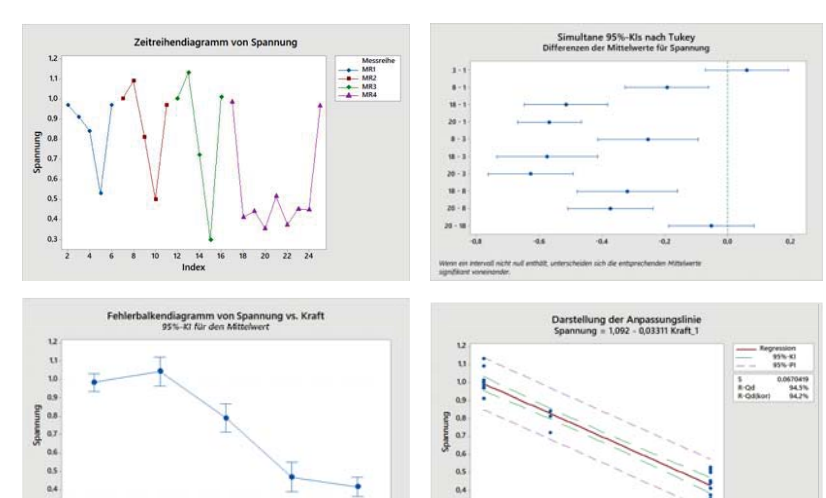

### **Versuchsergebnisse**

 $\mathbf{a}$ 

Die vorhergehenden Abbildungen zeigen die Ergebnisse der ersten Tests mit der Schnittstelle

 $\alpha$ 

**Kraft** 

- » Zusammenhang zwischen Gurtspannung und an der Schnittstell
- » Auflösung des Systems bisher nur im Bereich von einem bis drei Kilonewton möglich
- » Nullpunkts- und Kennlininiendrift feststellbar

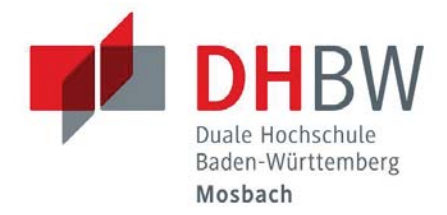

## Ergebnisse

Ergebnisse des ersten Teil der Studienarbeit zusammengefasst:

- » Entwicklung einer Hardware zur Auswertung der Spannkraft eines Spanngurts mittels SAW- Sensorsystems
- » Funkübertragung der gemessenen Daten an ein Smartphone, sowie deren Speicherung und Visualisierung
- » Grundsätzlicher Nachweis der Messfähigkeit des Sensorsystems

### Ausblick

Entwicklung einer neuer Hardware, erweiterte Versuche an der Prüfmaschine und im Feld.

Erstellung einer MSA für das gesamte Messystem

## Kooperative Partner

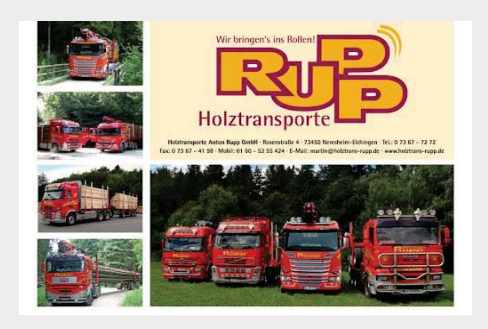

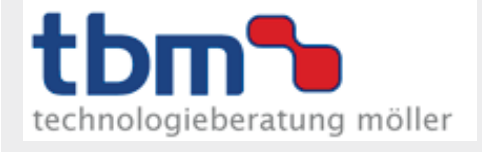

## Kontakt

## Entwurf und Auslegung eines Brennstoffzellenmoduls für einen hybrid-elektrischen Motorsegler

## **Bearbeiter: Lukas Demeter (MT19A) Prof. Dr.-Ing. Rainer Klein**

## Projektbeschreibung

Die Elektrifizierung hält Einzug in alle

Verkehrsbereiche, so auch in die Luftfahrt. Um nun mit dem elektrisch angetriebenen Segelflugzeug eine nutzbare Reichweite zu erhalten, muss die Batterie mittels Range-Extender aufgeladen werden. Um die einen Verbrennungsmotor nun emissionsarm zu ersetzen wird die Verwendung eines Brennstoffzellenmoduls untersucht.

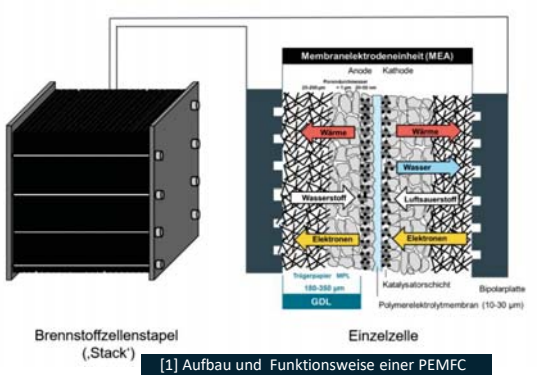

### **Grundlegende Technik und**

Um ein Konzept für ein Brennstoffzellensystem auszulegen müssen zunächst die Funktionsweise und das Betriebsverhalten analysiert werden.

#### **Ausarbeitung eines Konzepts**

Sind die Betriebsparameter definiert kann evaluiert werden, wie die Parameter dem erwünschten Betriebsverhalten entsprechend eingestellt werden können und welche Komponenten dafür benötigt werden.

#### **Marktanalyse**

Mit den Komponenten, die aus dem vorgehenden Konzept entnommen werden können kann nun eine Marktanalyse nach Verfügbarkeit und Preisgestaltung durchgeführt werden.

#### **Ergebnis:**

Kaum oder keine Rückmeldungen der Hersteller. Keiner der namhaften Stackhersteller hat Bis zum Ende des Projekts verwertbare Daten zu ihren Produkten herausgegeben. ¾ Auslegung eines Systems ohne den wichtigsten Teil nur schwierig möglich

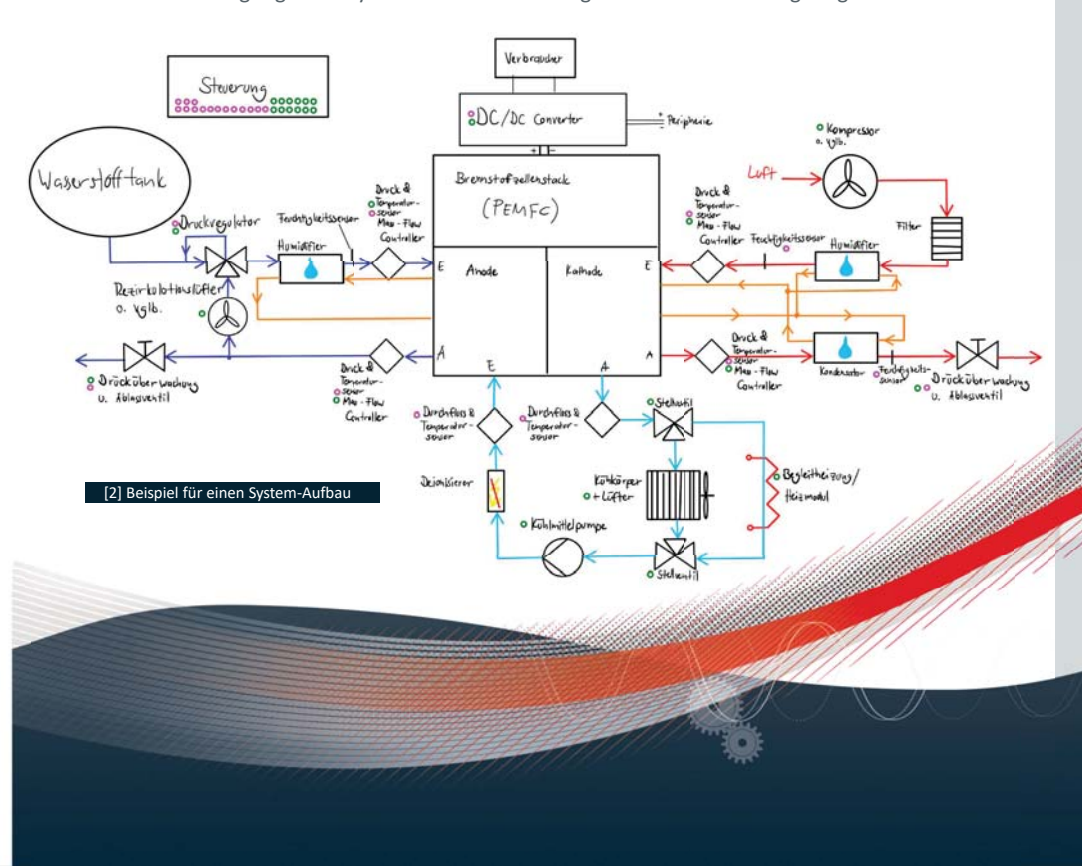

## Duale Hochschul Baden-Württemberg Mosbach

## Zielsetzung

Entwicklung eines Konzepts für ein Range-Extender Modul für ein hybrid-elektrisches Segelflugzeug:

- Ermitteln der benötigten Komponenten
- Marktanalyse bezüglich Lieferanten
- Grobe Kostenaufstellung des Gesamtsystems

## Ausblick

Die schlechten bzw. nicht vorhandenen Rückmeldungen erschweren die weitere Arbeit mit dem Konzept. Um dennoch zum Aufbau des Systems zu kommen, wird im nächsten Schritt versucht über direkte Kontakte in die Firmen, als auch über übergreifende Organisation wie z.B. e-mobil GmbH und Kontaktaufnahme zu bereits durchgeführten Projekte wie Hy4 das Ziel zu erreichen.

### Kooperative Partner

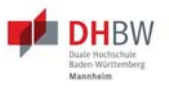

## Quellen

» [1] https://www.sglcarbon.com/loesungen/anwen dung/polymer-elektrolyt-membranbrennstoffzellen-pemfc/# Abfrage v. 10.12.2021

» [2] Eigene Darstellung

Kontakt Duale Hochschule Baden-Württemberg Mosbach Lohrtalweg 10 74821 Mosbach

## Seilfinder

## **für leichteres Auffinden des Vorseiles nach einem**

## **Seil-Riss**

## **Bearbeiter: Christian Eber, Betreuer: Prof. Dr.-Ing. Rainer Klein**

## Projektbeschreibung

Beim Windenstart im Segelflugsport kann es zu einem Seil-Riss bei Überlastung kommen. Deshalb ist eine Sollbruchstelle vorgesehen. Das Vorseil verbleibt nach dem Seil-Riss am Flugzeug, wird ausgeklinkt und fällt zu Boden.

Für das erleichterte Auffinden des Seiles wurde eine technische Problemlösung realisiert

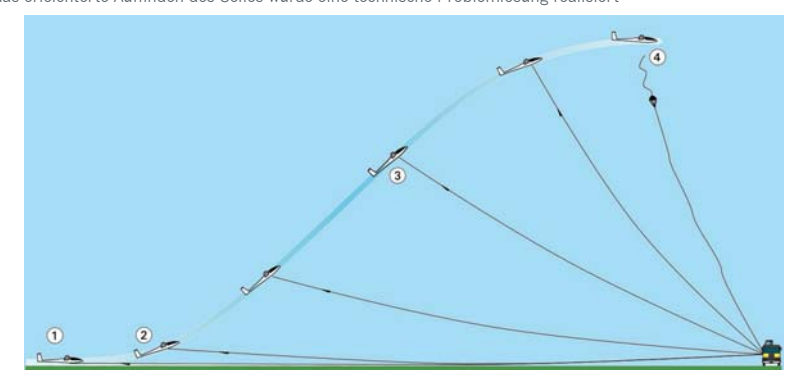

Windenstart

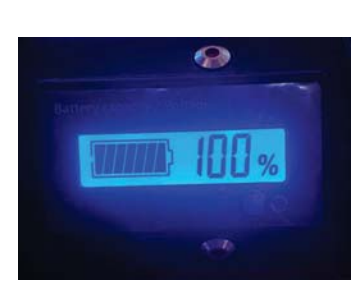

**Ladeanzeige** 

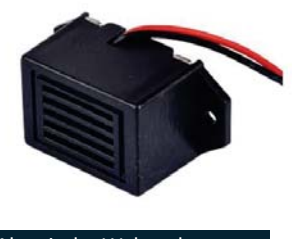

Akustische Wahrnehmung

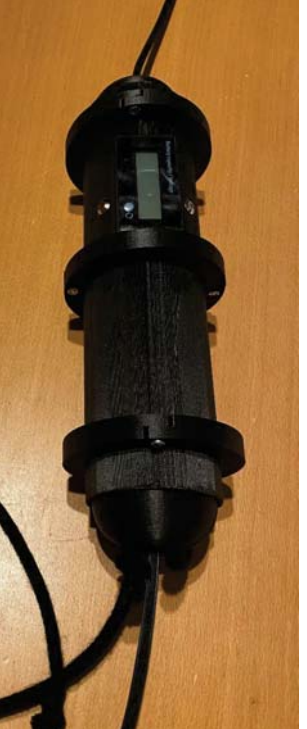

**Seilfinder** 

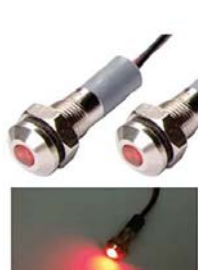

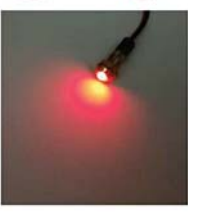

Visuelle Wahrnehmung

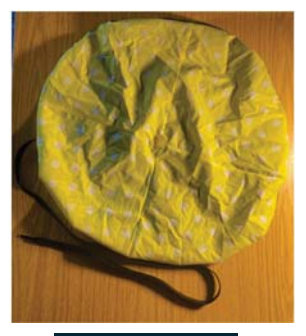

Bremsfallschirm

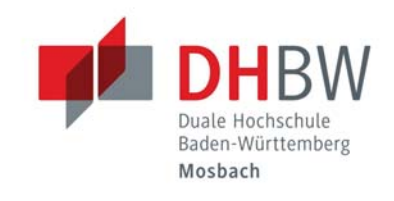

## Zielsetzung

- -Technische Problemlösung realisieren, welche das Auffinden des Vorseiles erleichtert
- -Erleichterung durch:
- Akustik
- Visualisierung
- -Für die Lebensdauer der Komponente
- Bremsfallschirm
- Verschleiß-Ringe
- -Für die Benutzerfreundlichkeit
- Ladeanzeige mit Alarm bei niedriger Ladung
- Einfacher Zugang zu den Akkus

## Ausblick

-Einsatz der Entwickelten Komponente im Praxisbetrieb -Ermitteln der Betriebsdauer der Verschleiß-Ringe

Kooperative Partner

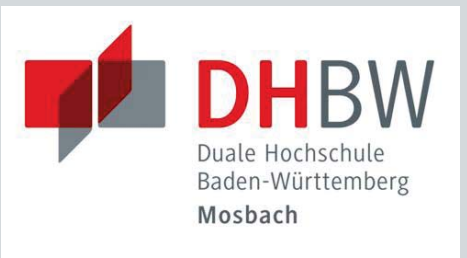

#### Quellen

- https://www.s -13-windenstart
- » https://www.reichelt.de/miniatur-summer-9-15-v-summer-12vp19863.html?CCOUNTRY=445&LANGUAGE=de&trstct=pos\_1&
- https://www.amazon.de/gp/product/B08GLCJ95V/ref=ppx\_yo\_dt\_b\_asin\_ti tle\_o02\_s00?ie=UTF8&psc=1

Kontakt Duale Hochschule Baden-Württemberg Mosbach Lohrtalweg 10, 74821 Mosbach et@dhbw-mosbach.de

Weitere Informationen finden Sie unter: **http://www.dhbw-mosbach.de/mechatronik.html**

## Faktoren zur Auswahl von Tuning-Kandidaten bei Standardmotoren Kai Fritz MT19B

## Projektbeschreibung (inkl. Zielsetzung und methodische Vorgehen)

Das Ziel dieser Studienarbeit ist es, einen statistischen Zuverlässigkeitsnachweis für gute und schlechte Motoren zu liefern. Dabei sollen Trennparameter und Eingriffsgrenzen erarbeitet und mit einer Vorgängerarbeit verglichen werden. Die Ergebnisse sollen als Grundlagen für die Serienproduktion in der Wareneingangsprüfung verwendet werden.

Der Zuverlässigkeitsnachweis zwischen guten und schlechten Motoren soll mit Hilfe eines Motorenprüfstandes, der einen Beschleunigungssensor enthält, realisiert werden. Anhand von Messungen sollen verschiedene Messparameter wie zum Beispiel Motorgestell oder Messzeit überprüft werden.

### Prüfstand

Verwendeter Motorprüfstand

- 
- Arduino Nano
- Beschleunigungssensor

Verwendete Komponenten:

- 5 Gestelle  $\blacksquare$
- Kartenlesegerät

## **Design of Experiment**

Untersuchung von verschiedenen Messfaktoren Faktor  $A \rightarrow$  gute und schlechte Motoren Faktor  $B \rightarrow$  Gestell (1 und 5) gut und weniger gut Faktor C → Messzeit 60 Sekunden und 30 Sekunden

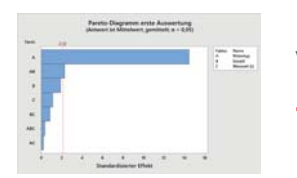

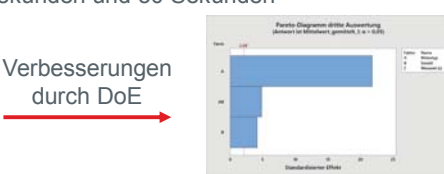

## Fazit DoE:

- Faktor C hat keine Auswirkungen auf Messungen
- Faktor A und B haben hohe Signifikanz für die Messungen

## **Stichprobentest**

Mehrere Motoren werden getestet um Grenzwerte für die Motoren zu bestimmen

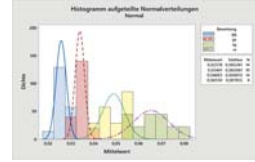

"gg-Motoren" <  $0.035$  q "ss-Motoren" >  $0.048$  g

Fazit Stichprobentest:

- Grenzwerte für "gut gute Motoren" und "schlecht schlechte Motoren"
- Der Zwischenbereich der Grenzwerte kann für Tuning (bis 0,04 g) verwendet werden
- Berechnete Stichprobengröße: 10

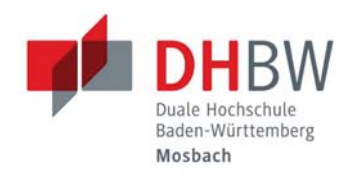

## **Ergebnisse**

Anhand von Voruntersuchungen, Design of Experiment, Stichprobentest und Lackmustest konnten einige Erkenntnisse gezogen werden

- » Grenzwerte für Motoren "gg-Motoren" < 0,035 g "ss-Motoren" > 0,048 g Zwischenbereich kann für Tuning verwendet werden (bis  $0.04$  q)
- » Stichprobengröße: 10

## **Ausblick**

Generell sollten noch Überlegungen getroffen werden, wie die Motoren verbessert werden können. Dafür müssen sich verschiedenen Tuning-Maßnahmen überlegt werden, die die Vibrationen der Motoren verringern können. Beispielsweise könnten hierfür Weicheisenplatten verwendet werden.

## **Kooperative Partner**

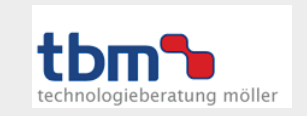

## Kontakt

Duale Hochschule Baden-Württemberg

## Kai Fritz MT19B

## Entwicklung eines Wasserqualitätssensors

## **zum Mitführen und Betreiben an einem Segelboot Marvin Gehrsitz, MT19A Jan Mauch**

## Projektbeschreibung

Ziel der Arbeit war es einen Prototyp zum Mitführen und Betreiben einer Sensorik an Segelbooten zu entwickeln, welcher während der Fahrt Daten über die Wasserqualität aufzeichnet. Nach der Unterscheidung der jeweiligen Qualitätsparameter und der Evaluierung und Auswahl geeigneter Messgrößen, wurden geeignete Sensoren ausgewählt. Diese werden mithilfe eines Arduinos angesteuert und die Messgrößen aufgezeichnet. Hierbei wurde besonders auf die Energieversorgung eingegangen und der Verbrauch auf ein Minimum reduziert, um die Messstation mithilfe von erneuerbaren Energiequellen autark betreiben zu können.

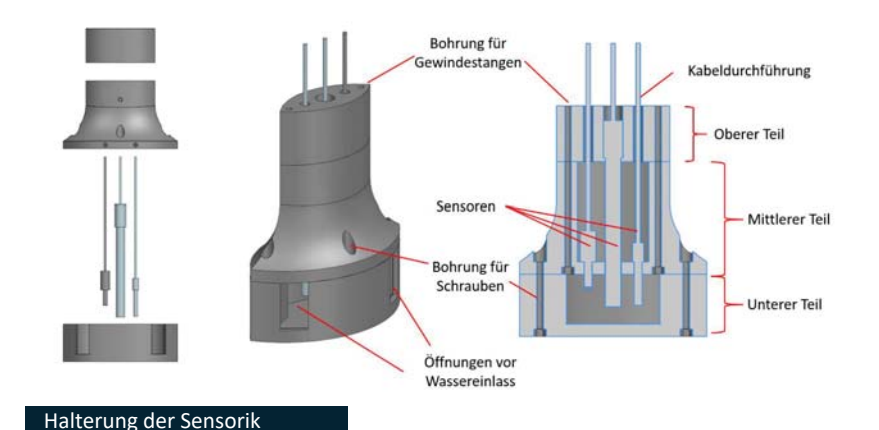

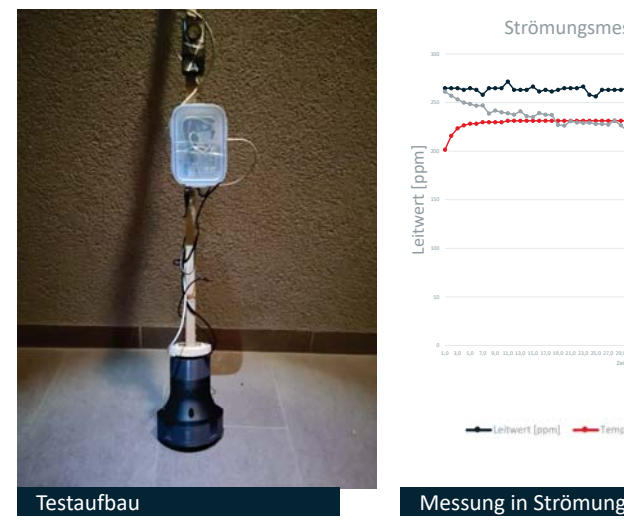

#### Strömungsmessung Bach 2

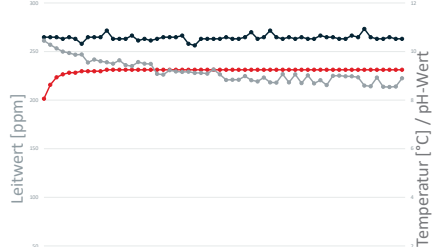

 $\frac{1}{2}$ 

ert fooml

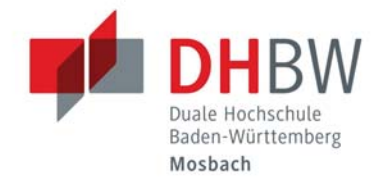

### Zielsetzung

Im Rahmen dieser Arbeit sollte eine Einrichtung zum Mitführen und Betreiben einer Sensorik entwickelt werden, um die Wasserqualität eines Gewässers während der Fahrt zu messen. Dabei sollte besonders auf die Energieversorgung, als auch auf die Lagebestimmung und Anbringung der Sensorik geachtet werden.

## Ausblick

Mit der Studienarbeit wurden erste Grundlagen für die Entwicklung eines Wasserqualitätssensors gelegt, um damit flächendeckend Daten über bestimmte Gewässer sammeln zu können. Das Ziel der Aufgabenstellung wurde somit erreicht und gezeigt dass eine Messung in Strömung möglich ist.

Möchte man die Messstation auf einer bestimmten Strecke betreiben, ist die Ortung der jeweiligen Messpunkte für die anschließende Analyse sehr entscheidend. Diese Funktion wurde aufgrund des Umfangs nicht mit in die Arbeit aufgenommen und könnte in einer weiteren Studienarbeit bearbeitet werden. Auch ein Hochladen der Daten und ein Abrufen auf dem Smartphone wäre eine sinnvolle weitere Funktion.

#### Quellen

- » UBA (2015): Die Wasserrahmenrichtlinie Deutschlands Gewässer. Bonn, Dessau
- » Bundesamt für Seeschifffahrt und Hydrographie (2021b): MARNET: Marines Meeresumweltmessnetz. Online verfügbar unter

https://www.bsh.de/DE/THEMEN/Beobachtun gssysteme/Messnetz-MARNET/messnetzmarnet\_node.html, zuletzt geprüft am 15.11.21.

» LAWA (2005): Oberirdische Gewässer und Küstengewässer. RaKon Teil A: Rahmenkonzeption zur Aufstellung von Monitoringprogrammen und zur Bewertung des Zustands von Oberflächengewässern.

#### Kontakt

Duale Hochschule Baden-Württemberg Mosbach Lohrtalweg 10, 74821 Mosbach et@dhbw-mosbach.de

## Titel: Entwicklung einer "cleveren" Kalenderlogik mit kollaborativer Roboterunterstützung

Entwicklung eines Roboterprogramms zum Lösen des "cleveren" Kalenders

## Betreuer: Peter Steinert Bearbeiter: Marco Geißler (MT19A)

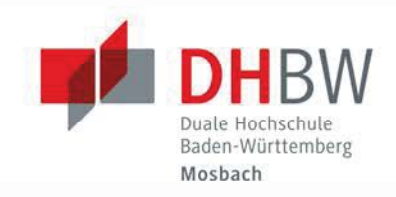

## Projektbeschreibung

Im Rahmen von Veranstaltungen wie dem Girls Day, sollen durch das Projekt Schülerinnen und Schülern technische Themen wie die Robotik näher gebracht werden. Dafür wurde in Visual Studio mit der Programmiersprache C# eine Software entwickelt, die einen "Wettkampf" Mensch gegen Maschine zum schnellen Lösen des "cleveren" Kalenders ermöglicht. Die Herausforderung beim Programmieren der Software lag vor allem in der Kommunikationsschnittstelle zwischen dem Windows-Gerät und dem Mikrocontroller des Roboters. Dafür wurde das Schnittstellenprogramm von Denso (ORIN2) genutzt. Dieses ermöglicht es innerhalb von C# die komplette Ablaufsteuerung des Roboters zu programmieren. Die fertige Software besitzt eine Benutzeroberfläche, die es erlaubt den Kalendertag einzustellen sowie die benötigte Zeit des Roboters zum Lösen des Kalenders und das nächste vom Roboter zu legende Teil zu sehen.

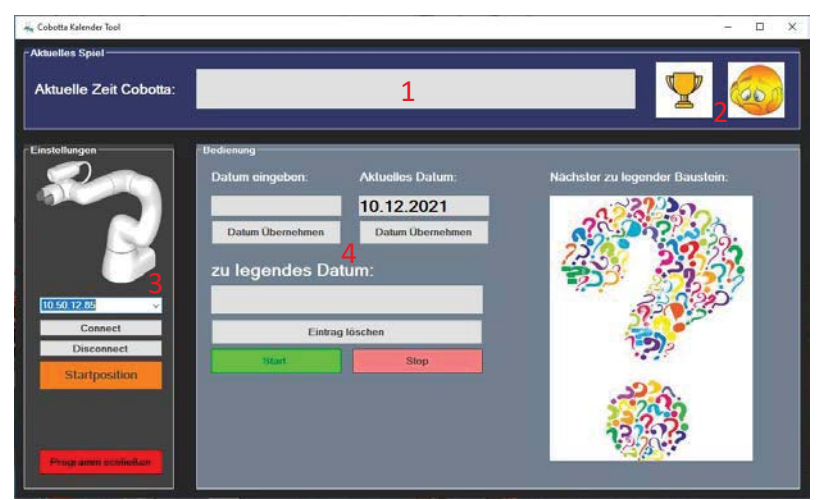

### Benutzeroberfläche

- 1. Anzeige der aktuellen Zeit, die der Roboter während des Kalenderlösens benötigt
- 2. Buttons mit Jubelpose oder Trauerpose, die der Roboter nach Gewinnen oder Verlieren eines Matches ausführen kann
- 3. Herstellen einer Verbindung zum Mikrocontroller mit der gewünschten IP-Adresse
- 4. Bereich zum Auswählen eines Datums, das vom Roboter gelegt werden soll, dieses wird durch drücken der Starttaste vom Roboter ausgeführt

### Programmaufbau

Bei dem Programm handelt es sich um ein erweitertes Ablaufprogramm. Das vom Benutzer gewählte Datum entscheidet darüber, welche Positionen der Roboter anfährt. Die Position des Kalenders sowie der beiden Formelementaufnahmen ist innerhalb des Programms jeweils mit einer Referenzvariable hinterlegt. Ausgehend von dieser Variable werden alle weiteren Positionen berechnet.

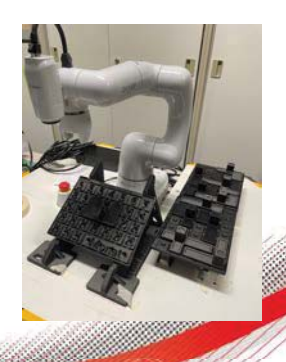

## **Zielsetzung**

In dieser Studienarbeit ist eine Software zu entwickeln, die es dem kollaborativen Roboter von Denso (Cobotta) ermöglicht den "cleveren" Kalender zu lösen. Als Anforderungen an das Programm wurde eine möglichst einfache Bedienbarkeit und die Möglichkeit, den Kalender ohne große Programmeingriffe an eine andere Position verschieben zu können definiert. Darüber hinaus soll es möglich sein das Programm ohne zusätzlichen Aufwand auf allen gängigen Windows-Geräten abspielen zu können. Für eine potentielle Weiterentwicklung der Software ist es außerdem erforderlich, dass diese genau dokumentiert ist und universale Erweiterungsmöglichkeiten bietet.

## Ausblick

Die Studienarbeit wird im 6.Semester weitergehend bearbeitet und optimiert. Dabei soll das Programm mit Hilfe künstlicher Intelligenz, welche die Lösungen der Kalendertage generiert, erweitert werden. In diesem Zusammenhang ist es vorstellbar den Roboter die Formelemente mithilfe der integrierten Kamera erkennen zu lassen.

### Kooperative Partner

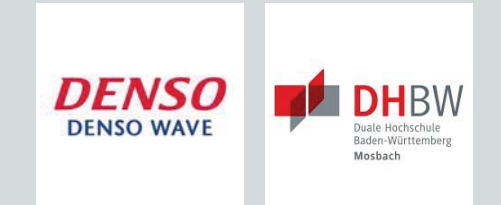

## **Quellen**

- » Denso. Robot Tools. Von Website abgerufen: https://www.densoroboticseurope.com/de/produktuebersicht/produkte/software/robot-tools, am 22.11.2021,2021.
- » Denso. ORIN2SDK. Von Website abgerufen: https://www.densoroboticseurope.com/de/produktuebersicht/produkte/software/translate-to-deutsch-orin2-sdk,am 22.11.2021, 2021.

## Kontakt

Duale Hochschule Baden-Württemberg Mosbach Lohrtalweg 10, 74821 Mosbach +49 6261 939-4xx, forschung@dhbw.de

## Entwickeln von Aktorik zur Ansteuerung einer Kunststoffsortieranlage

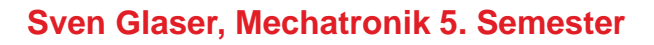

## Projektbeschreibung (inkl. Zielsetzung und methodische Vorgehen)

Für eine Kunststoffsortieranlage wurde in einer vergangenen Studienarbeit ein Pythonprogramm entwickelt, welches mit dem Einplatinencomputer Jetson Nano, sowie einer gewöhnlichen Webcam in der Lage ist, verschiedene Farben zu erkennen. Zudem wurde bereits ein Holgehäuse gefertigt, in welches sämtliche Komponenten dieser Anlage untergebracht werden. Diese Arbeit stellt ein gutes Beispiel eines mechatronischen Systems da, da neben mechanische und elektrischen Tätigkeiten auch Programmierungen erforderlich waren.

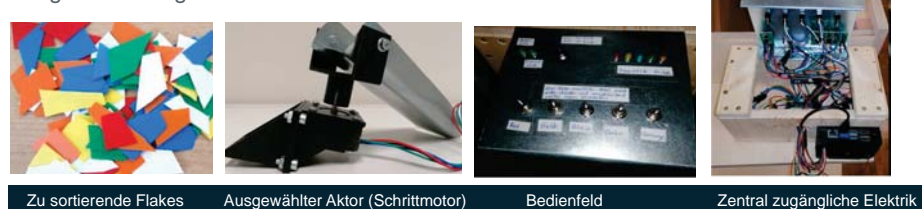

#### **Auswahl des Aktors**

Nach Untersuchung potentiell möglicher Aktoren ist die Wahl aufgrund einer Nutzwertanalyse auf den Schrittmotor gefallen. Dieser wird über einen Arduino Nano und einen Motortreiber (A4988) angesteuert.

» Im Pythonprogramm des Jetson findet Farbauswahl, Erkennung und das Sortiersignal an den Arduino statt

### **Es wurden folgende Baugruppen konstruiert, gefertigt und eingebaut:**

- » Manuelle Vereinzelung mittels Handkurbel
- » Sortiereinheit mit Rutsche, Schrittmotor und getrennten Sortierbereichen
- » Bedienfeld und Kasten für die Unterbringung der Elektronik

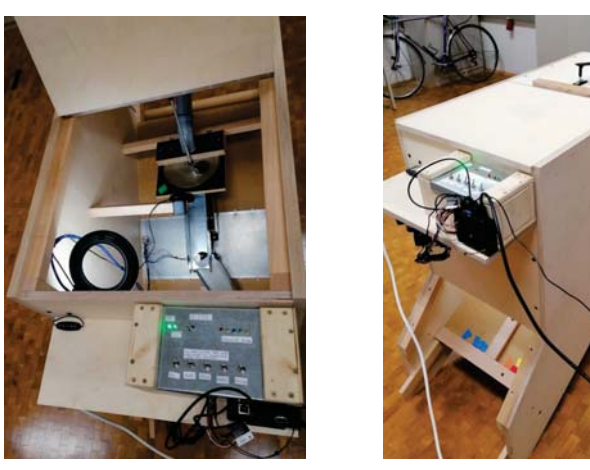

Gesamte Anlage von innen Gesamte Anlage von außen Vereinzelung

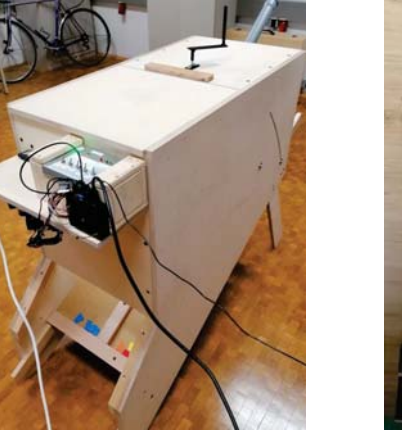

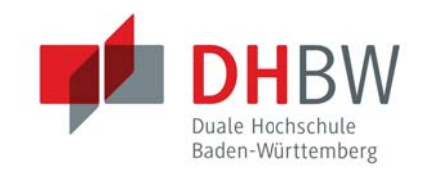

## Ergebnisse

In dieser Studienarbeit wurden folgende Erweiterungen/ Verbesserung umgesetzt:

- » Entwickeln der eigentlichen Aktorik für den Sortierprozess (Schrittmotor)
- » Konstruktion und Bau einer Vereinzelung für die Flake-Zufuhr
- » Fertigen eines Bedienfeldes für die Farbauswahl und Anzeige der Farben
- » Einbau aller Komponenten in die bestehende Anlage

## Ausblick

Als Verbesserungspotential wäre es möglich, die Vereinzelung anstatt aus Holz aus Metall zu bauen. Dies hätte weniger Abnutzung als Folge. Auch könnte die Farbauswahl und die Anzeigen zusammengefasst in eine grafische Benutzerfläche auf einem Touch-Bildschirm getauscht werden.

### Kooperative Partner

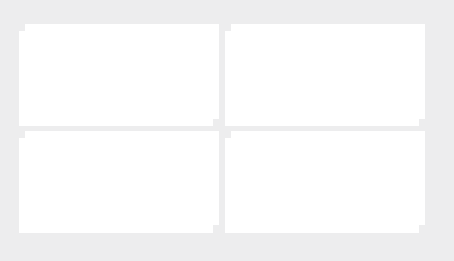

## Kontakt

## Marktanalyse und Evaluierung aktueller 21700 Lithiumionenbatteriezellen **Isabelle Gseller, MT19B**

## Projektbeschreibung (inkl. Zielsetzung und methodische Vorgehen)

Projektziel ist die Marktanalyse bestehender Lithiumionenenbatteriezellen der größe 21700. Es soll zuerst untersucht werden welche Zellen auf dem Markt sind und danach diese Messtechnisch evaluiert werden. Dabei sollen die Zellen bei verschiedenen Strömen entladen und miteinander verglichen werden.

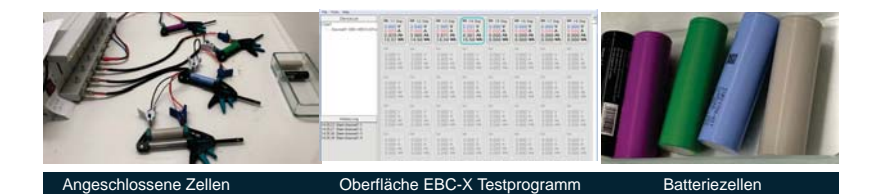

### **Lade- und Entladekurven**

 $\overline{\phantom{0}}$ 

Die Lade- und Entladekurven von vier verschiedenen Zellen.

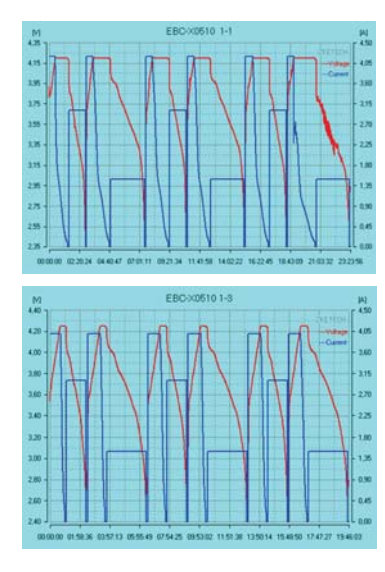

Kanal 1: Molicel INR21700-P42A Kanal 2: Samsung INR21700-40T Kanal 3: Sony|Murata US21700VTC6A Kanal 4: Lishen LR2170SD

Die Batterien wurden im CC-CV Verfahren geladen und jeweils 3 mal mit 3 Ampere und mit 1,5 Ampere Entladen

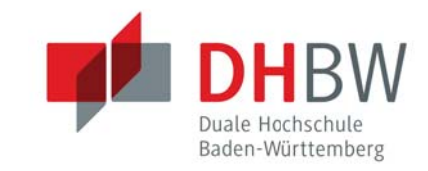

 $\| \cdot \|$ 

## Ergebnisse

- » Bei der Gegenüberstellung der Batteriezellen wird deutlich, dass die gemessenen Werte mit denen des Datenblattes nahezu übereinstimmen. Jedoch liegen die ersten 3 Zellen mit ihrer Energie unter den Angaben aus dem Datenblatt.
- » Es kann gesagt werden, dass bei der großen Auswahl an verschiedenen 21700er Zellen für jeden Anwendungsfall eine passende Zelle zur Verfügung steht. Ebenso wird deutlich, dass die angaben, die in den Datenblättern der Zellen stehen eingehalten werden. Dadurch stellt sich heraus, dass je mehr Leistung die Batteriezelle haben soll, desto mehr muss für dies Zelle gezahlt werden, es sei den sie hat ein niedrigere Kapazität .

## Ausblick

Die 21700er Zellen werden auch in den Folgenden Jahren am Markt vorhanden sein und vor allem in Elektroautos und E-Bikes eingesetzt werden.

## Kooperative Partner

### Quellen

- » https://de.wikipedia.org/wiki/Ladeverfahren, 24.12.21
- » https://de.wikipedia.org/wiki/Galvanische\_Zelle, 24.12.21
- //de.wikipedia.org/wiki/Akkumulator, 24.12.21
- » https://de.wikipedia.org/wiki/Lithium-Ionen-Akkumulator, 24.12.21
- https://www.elektronikpraxis.vogel.de/21700er-akku-rundzellen bessere-alternative-a-886298/, 24.12.21
- bau/0810281.htm, 24.12.21
- » https://eu.nkon.nl/rechargeable/li-ion/21700-20700-size/battery-
- version/button-top-flat-top/size/21700/stock/in-stock/sort-by/price/sortdirection/asc.html, 24.12.21

## Kontakt

**Duale Hochschule Baden-Württemberg**

Alle Informationen finden Sie unter: **LINK ZUR PROJEKTWEBSEITE** 

IHRE KONTAKTDATEN

## Antriebslösung für einen KI-gesteuerten Tischkicker

## **Bearbeiter: Jonas Haas Betreuer: Prof. Dr. Andreas Schramm**

## Projektbeschreibung

Für die Umsetzung eines KI-gesteuerten Tischkickers soll eine mehrachsige Antriebslösung sowie ein Sicherheitskonzept erarbeitet, ausgelegt und anschließend bestellt werden. Die Herausforderung hierbei ist, eine hohe Dynamik bei gleichzeitig hoher

Positioniergenauigkeit sowohl translatorisch als auch rotatorisch zu gewährleisten. Aufgrund dessen gilt es ein Konzept zu erarbeiten, welches mit einer möglichst geringen Masse verfährt. Die Linear- und Rotationsbewegung der vier Achsen soll dabei simultan ausgeführt werden können. Die enorm kleinen Zykluszeiten erfordern zusätzlich eine schnelle Kommunikation zwischen den einzelnen Komponenten.

**Konzept**

**Anfangsprobleme und Entscheidung für ein neues** 

überdimensioniert. Auch nach Optimierung des Schlittens und Reduzierung dessen Masse konnte weder das Problem der Baugröße noch das Problem

Folglich wird ein System gesucht, welches bei der translatorischen Bewegung den Servomotor für die

mit der Teilscheibe gelöst werden.

Drehbewegung nicht mitbewegt.

Zuerst wurde das Konzept der vorherigen Studienarbeit auf Umsetzbarkeit geprüft. Dieses kann jedoch aufgrund der hohen Masse in dieser Art nicht umgesetzt werden, da durch diese eine zu große Belastung auf die Teilscheibe des Absolutwertgebers ausgeübt werden würde. Zusätzlich ist die Baugröße des benötigten Linearmotors für ein solches System

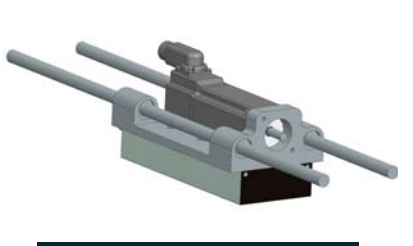

Abb. 1: Optimierung des Schlittenkonzepts

#### **Entwicklung des Gesamtkonzepts**

#### Bei der translatorischen Bewegung wird wie bei der vergangenen Arbeit auf einen Linearmotor gesetzt. Dessen beweglicher Primärteil wird mittels linearen Drehlager an die Hohlwelle angebunden. Auf der Hohlwelle wird ein Teflon-Quader montiert, welcher in einem Vierkantrohr gleitend geführt wird. Die Anbindung der Hohlwelle an die Kickerstange wird mit einem zweifachen Kreuzgelenk realisiert. Um den Servomotor auszukoppeln, erfolgt die Übertragung des Drehmoments über einen Zahnriementrieb.

Die Zahnriemenscheibe wird dafür ausgefräst und

via Passung auf das Vierkantrohr gefügt.

werden.

Das Vierkantrohr (vgl. Abbildung 3) überträgt diese Drehbewegung auf den auf der Hohlwelle monierten Teflon-Gleitkörper. Um dieses zu lagern, werden Radiallager eingesetzt. Abschließend konnten die Massen

der translatorischen Bewegung um über 2kg reduziert

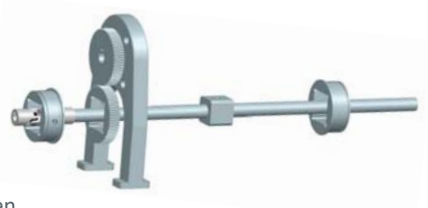

#### Abb. 2: Übersicht über die Mechanik

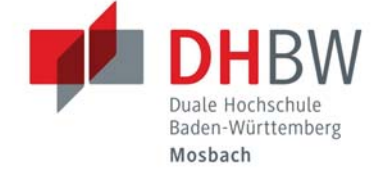

### Zielsetzung

Ziel dieser Arbeit ist es, eine Antriebseinheit zu entwickeln, konstruieren und die einzelnen Komponenten bei den Herstellern anzufragen. Über eine geeignete Schnittstelle sollen von der Steuerung und Regelung für alle Achsen die Positionen und Geschwindigkeiten sowohl rotatorisch als auch translatorisch vorgegeben werden können. Das Konzept soll von der Dynamik dafür ausgelegt sein, gegen einen professionellen Tischfußballspieler konkurrieren zu können.

### Ausblick

In der Fortsetzung dieser Studienarbeit gilt es einen Test-Antriebsstrang mit der konstruierten Mechanik aufzubauen sowie den Tischkicker mit den Sicherheitskomponenten zu ergänzen. Anschließend erfolgt die Programmierung der Ansteuerung und Regelung der Komponenten via TWINCAT3. Am Ende sind Messungen am Aufbau durchzuführen, um zu vergleichen, wie performant das System im Vergleich zum menschlichen Spieler ist.

#### Kooperative Partner

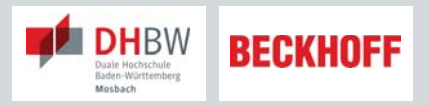

### Quellen

- » Abbildung 1: Optimiertes Konzept der vorherigen Studienarbeit (eigene Darstellung)
- » Abbildung 2: Übersicht der Mechanik(eigene Darstellung)
- » Abbildung 3: Seitenansicht des Gesamtmodells (eigene Darstellung)

Abb. 3: Seitenansicht des Gesamtmodell

Kontakt Duale Hochschule Baden-Württemberg Mosbach Lohrtalweg 10, 74821 Mosbach et@dhbw-mosbach.de

Weitere Informationen finden Sie unter: **http://www.dhbw-mosbach.de/elektrotechnik.html**

## LEGO-Modell – Autonomer LKW

## **Redesign**

## **Markus Hepp, Studiengang Mechatronik Betreuer: Prof. Dr. Carsten Müller**

## Projektbeschreibung

#### **Aufgabenstellung**

Ziel der Studienarbeit war es, das vorhandene LEGO-Modell des Autonomen LKWs neu zu designen.

Das Modell wird im Kompetenzzentrum für "Schwarmbasierte Logistik" am Campus in Bad Mergentheim als Basis für die Simulation von Autonomem Fahren im Kontext mit schwarmbasierter Logistik verwendet.

Das aktuelle Modell hat einige technische Mängel. Die Konstruktion ist sehr instabil und zerbricht bei einer Kollision mit einem Hindernis in die Einzelkomponenten. Zudem ist der Aufbau produktiv nicht zuverlässig nutzbar.

Unter Berücksichtigung von mechatronischen Aspekten soll die aktuelle Version des LKWs komplett überarbeitet werden, sodass am Ende ein nutzbares und zuverlässiges Modell am Kompetenzzentrum zur Verfügung steht.

#### **Evaluierung der vorhandene Schwachstellen**

Die Hauptursache, weshalb das aktuelle LEGO-Modell sehr instabil ist, ist dass das Fahrgestell für die Aufgabe nicht korrekt ausgelegt worden ist. Die Verbindung von dem Vorderrad zu den beiden Hinterrädern erfolgt ausschließlich über wenige LEGO-Steine. Die beiden Seiten sind untereinander ebenfalls nicht ausreichend miteinander verbunden. Insgesamt sind zu wenige stabilisierende Elemente in dem Modell eingebaut worden, um die Stabilität zu gewährleisten.

#### **Ergebnisse**

Abbildung 1 zeigt den Autonomen LKW nach dem Redesign. Das Fahrgestell ist komplett neu entwickelt, modelliert und aufgebaut worden.

Durch den Einsatz von

- stabilisierenden Elementen der Bauteile untereinander, sowie
- der Beseitigung von den anfangs vorhandenen Punktkontakten durch die Konstruktion von Flächenkontakten,

konnte eine hohe Stabilität erzielt werden und die zu Beginn vorhandenen Schwachstellen - wie gewünscht - beseitigt werden.

Mit diesem neuen Modell steht für das Kompetenzzentrum ein stabiles, zuverlässiges und produktiv nutzbares Modell zur Verfügung.

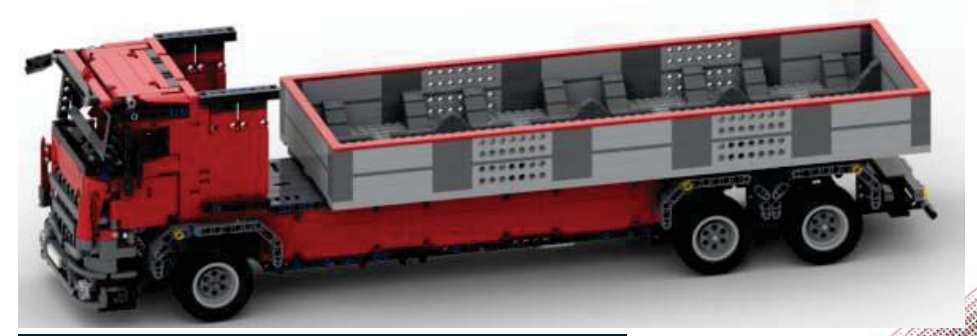

Abbildung 1: Autonomer LKW nach dem Redesign

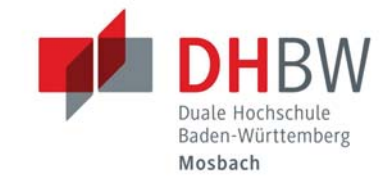

## Zielsetzung

- » Redesign des vorhandenen Modells unter mechatronischen Aspekten
- » Der "neue" Autonome LKW soll:
	- o stabil und
	- o produktiv nutzbar sein, sowie
	- o keine mechanischen Mängel aufweisen.

### Vorgehensweise

- » Evaluierung der vorhandenen Schwachstellen
- » Einarbeitung in LEGO BrickLink v2.2.9
- » Entwicklung und Modellierung des Redesigns
- » Umbau des LEGO-Modells

## Ausblick

Mit dem neuen Modell kann im Kompetenzzentrum für "Schwarmbasierte Logistik" am Campus Bad Mergentheim produktiv zuverlässig gearbeitet werden.

## Quellen

- » [1] Eigene Darstellung und mit LEGO BrickLink v2.2.9
- » [2] Themenvorschlag für die Studienarbeit, Prof. Dr. Carsten Müller

Kontakt Duale Hochschule Baden-Württemberg Mosbach Lohrtalweg 10, 74821 Mosbach forschung@dhbw.de

Weitere Informationen finden Sie unter: **http://www.dhbw-mosbach.de/forschung**

## **Auslegung und Konstruktion** einer Hinterradschwinge für einen Motorroller

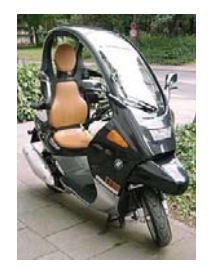

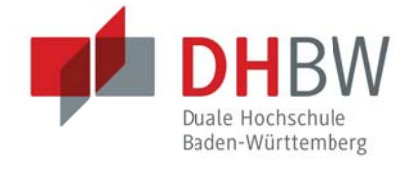

## **Jan Hettinger, Mechatronik**

## Projektbeschreibung (inkl. Zielsetzung und methodische Vorgehen)

Projektziel ist die Entwicklung eines alternativen Antriebs über einen Elektromotor für einen Motorroller des Herstellers BMW. Das Modell C1 verfügt serienmäßig über einen 125ccm- Verbrennungsmotor, der Teil der Hinterradschwinge ist. Der Elektromotor soll sinnvoll untergebracht werden und das Drehmoment soll über einen geeigneten Antriebsstrang auf das Hinterrad übertragen werden. Der Umbau soll in Absprache mit dem TÜV erfolgen.

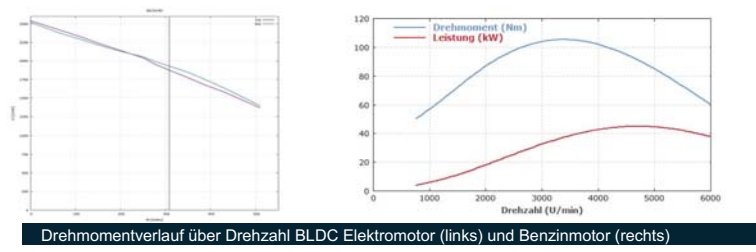

Aufgrund des konstanten Drehmomentverlaufs des BLDC-Motors, kann auf ein Getriebe verzichtet werden.

Für die Unterbringung des Motors und den Antrieb ergeben sich vier unterschiedliche Konzepte:

1. Nabenantrieb: der Motor befindet sich in der Felge des Hinterrades, Platz wird dadurch eingespart. Motormasse behindert jedoch Fahrwerksverhalten. Motorleistung begrenzt

2.Antrieb in der Schwinge: Motor befindet sich im ehemaligen Kurbelgehäuse, Platz wird eingespart, Umbau wird vom TÜV nicht ahgenommen

3.Antrieb über Winkelgetriebe und Riemen/Kette: Motor sitzt an der Position des ehemaligen Zylinders, treibt das Hinterrad über ein Winkelgetriebe an, Motor kompakt untergebracht, Winkelgetriebe muss extrem kompakt sein

4. Antrieb über 2 Riemen/Ketten: Motor sitzt an der Position des ehemaligen Zylinders, treibt über über ersten Riemen oder Kette die Hauptwelle (ehem. Kurbelwelle) an, von dort geht der Kraftfluss auf der anderen Fahrzeugseite über einen zweiten Riemen/Kette zum Hinterrad

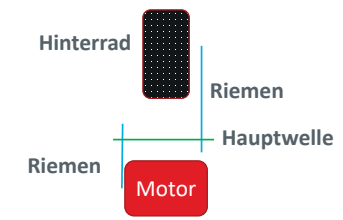

Ein großer Vorteil dieses Konzepts ist, dass die Masse des Antriebsmotors direkt sehr nahe über der Lagerung der Hinterradschwinge untergebracht ist. Dadurch wird das Trägheitsmoment der Hinterradschwinge gering, beziehungsweise nahe dem Trägheitsmoment in Serienzustand gehalten.

## **Ergebnisse**

- Erarbeitung des am Besten geeigneten Antriebskonzepts
- Konstruktion zur Befestigung des Antriebsmotors
- Wahl eines Motors

## **Ausblick**

- Folgende Schritte werden folgen:
- · Montage des Motors über einen Aluminium Winkel zur Befestigung über
- Gewindebohrungen des Zylinders • Fertigung und Lagerung der Hauptwelle über
- Rillenkugellager
- Auswahl Kette oder Riemen
- Befestigung der Riemenscheiben bzw. Ritzel auf Motorwelle, Hauptwelle und Achswelle

## Gewählter Antriebsmotor

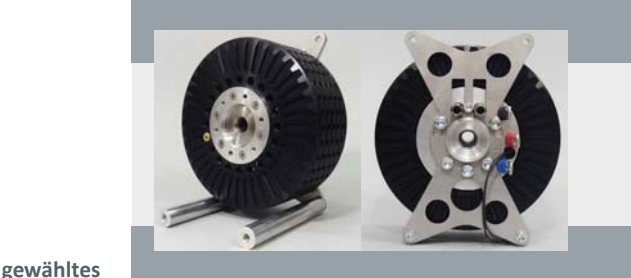

Emrax 188 Technische Daten:

- Dauerleistung: 23Kw
- **Drehmoment: 40Nm**
- Maximaldrehzahl: 6500 1/min
- Wirkungsgrad: bis 98%

#### Quellen

Antriebs-

konzept

- 1?sa=i&url=httns%3A%2F%2Fwww.ener n info‰2Edrok nent html&nsig=AOvVaw0oY7nATi2nkAb56grGVQ =images&cd=vfe&ved=0CAsQjRxqFwoTCOC 3cqtnfQ 16371683575500008.com CFQAAAAAdAAAAABAD
- igle.com/url?sa=i&url=https%3A%2F%2Fwww.ele stechnik%2Fbldc motor&psig=AOvVaw3EGJ2Z3tCwVkxp3jlly6oh&ust=1637168092155000&sour mages&cd=vfe&ved=0CAsQiRxgEwoTC.lil3MWsnfQCEQAAAAAAAAAAABAE
- tps://emrax.com/e-motors/emrax-188/
- https://de.wikipedia.org/wiki/Datei:C1RollerBMW.jpg

## **Kontakt**

## Zugverfolgung an einer Modellanlage

## **Jan Heyer, Timo Kemmer | MT19B**

## Projektbeschreibung (inkl. Zielsetzung und methodische Vorgehen)

Ziel dieser Projektarbeit ist die konzeptionelle Entwicklung einer dynamischen Lok-Positionsbestimmung mittels kontaktfreier Sensorik. Die Positionsbestimmung soll mittels bekannten Real Time Locating Systems (RTLS) wie UWB und Bluetooth realisiert werden. Experimentelle Versuche sollen die Auflösung, Störanfälligkeiten und Realisierbarkeit der verschiedenen Systeme aufzeigen. Der Arbeit liegt die Arbeitshypothese zugrunde, ob es technisch umsetzbar ist, zwei bewegte Objekte im Abstand von 46 mm aufgelöst zu bekommen.

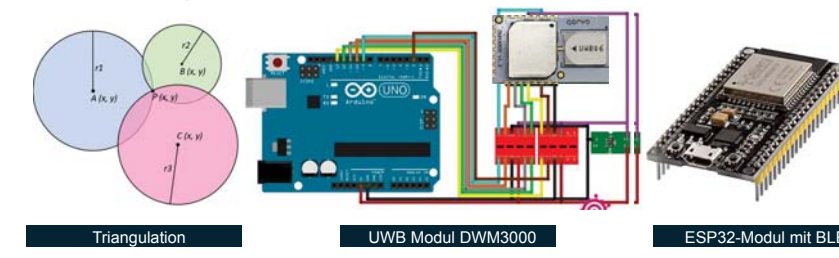

#### **BLE Messungen**

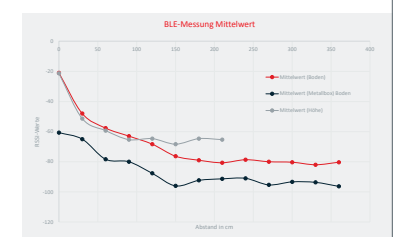

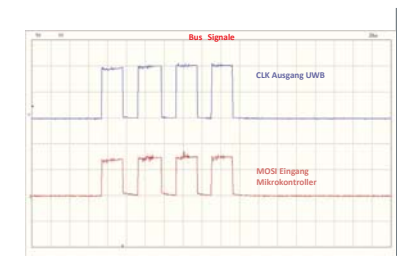

## **Versuchsergebnisse BLE**

- » Ungleichmäßige Abnahme der Messwerte in X und Y Richtung
- Abstände > 150cm nichtmehr genau Restimmhar
- » Geforderte Auflösung wird selbst unter Idealbedingungen nicht erreicht

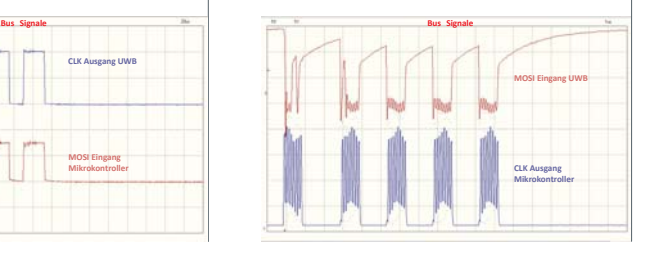

### **Versuchsergebnisse UWB**

Die vorliegenden Abbildung zeigen die Eigenschaften des SPI Bus Signals, welches die Kommunikation zwischen dem Modul und dem µC stellt.

- » Das am µC eingehende MISO Signal besitzt einen zu geringen Logikpegel um als "HIGH" erkannt zu werden.  $\rightarrow$  3.0V benötigt, 1,5V anliegend
- » Durch Wandlung des Logikpegels entstehen starke Rampen im Bus Signal.
- » CLK sollte gleiches  $T_{\text{off}}$  über komplette Laufbahn aufweisen. Hier jedoch unterschiede vorhanden.

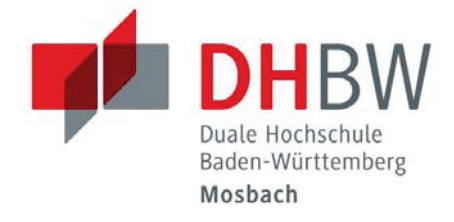

## Ergebnisse

Ergebnisse des ersten Teils der Studienarbeit zusammengefasst:

- » BLE scheidet als RTLS aus, da die geforderte Auflösung nicht erreicht werden kann
- » UWB Initialisierung aufgrund von schlechtem Bus Signal fehlgeschlagen. Auflösung des Systems konnte nicht bestimmt werden
- » Aus Theoretischen max. Ratings: Auflösung UWB erreicht ebenso nicht die geforderten Werte  $\rightarrow$  statisch 10cm, dynamisch 50cm

## Ausblick

Fehlverhalten der vorhandenen Module weiter untersuchen.

Initialisierung der Sensoren umsetzten und

Messungen durchführen.

Positionsgenauigkeit im statischen und

dynamischen Betrieb bestimmen.

### Kooperative Partner

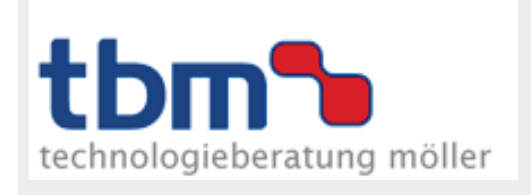

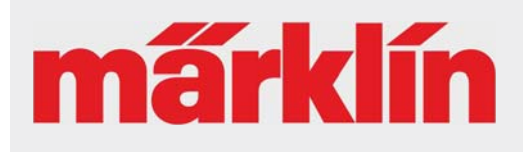

## Kontakt

## Prozesskontrolle-

## **Motorteststand in der Produktion** Konstantin Köhler, MT19A

## Projektbeschreibung (inkl. Zielsetzung und methodische Vorgehen)

Das Ziel dieser Studienarbeit ist es, Prüfkriterien für eine Warenausgangsprüfung von Elektromotoren zu erarbeiten. Dazu werden mögliche Prüfkriterien erarbeitet und ein Rückschluss der jeweiligen Prüfergebnisse auf die Qualität des Elektromotors herausgearbeitet. Des weiteren werden Möglichkeiten zur Erfassung der jeweiligen Messgrößen beschrieben.

## Prüfung der Kriterien

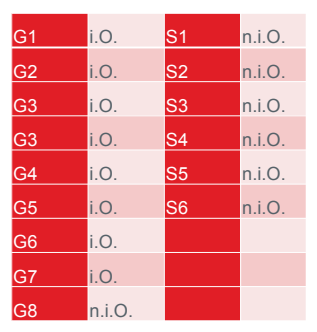

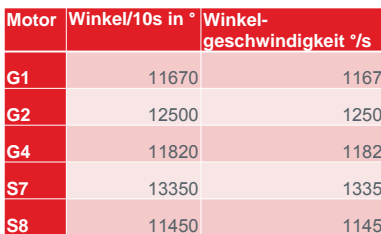

Aufgenommene Winkelgeschwindigkeit bei fünf getesteten Motoren

Gute (G1 - G8) und schlechte (S1 - S6) Motoren im Bezug auf Ruckeln mit und ohne Last (Gleiches Ergebnis bei unterschiedlicher Last)

## Zusammenhang von Qualität des Motors und Winkelgeschwindigkeit

Ein Einfluss der Last auf die Laufruhe konnte ausgeschlossen werden, indem bei unterschiedlicher Last die gleichen Motoren bei gleicher Geschwindigkeit beobachtet wurden. Außerdem konnte eine Korrelation zwischen der Winkelgeschwindigkeit und der Tatsache, ob es sich um einen guten oder schlechten Motor handelt ausgeschlossen werden.

## Zusammenhang von Qualität des Motors mindestens notwendiger Soll-Wert-Vorgabe für Geschwindigkeit

Aufgrund der experimentell ermittelten mindestens notwendigen Soll-Wert-Vorgabe für die Geschwindigkeit konnte ein Zusammenhang zur Qualität des Elektromotors nachgewiesen werden. Dabei ist das Integrierglied der Geschwindigkeitsregelung zu deaktivieren.

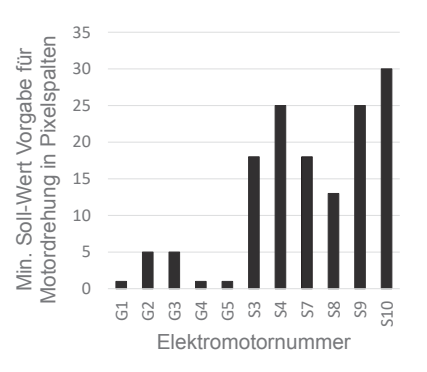

Mindestens notwendige Soll-Wert zum Loslaufen des geprüften Elektromotors

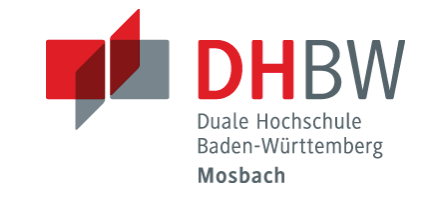

 $\mathbf{I}$ 

## Ergebnisse

Projektziel ist die Ausarbeitung von Prüfkriterien für einen Warenausgangstest von Elektromotoren

- » Geeignetes Prüfkriterium: Mindestens notwendige Soll-Wert Vorgabe für Motorstart
- » Nicht geeignetes Prüfkriterium: Durchschnittliche Winkelgeschwindigkeit bei aktivierter Regelung
- » Möglicherweise geeignetes Prüfkriterium: Winkelbeschleunigung Durchschnittliche Winkelgeschwindigkeit bei deaktivierter Regelung

## **Ausblick**

- Zusammenhang Winkelgeschwindigkeit bei vollständig deaktivierter Regelung und dem Grad des Ruckeln ermitteln
- Zusammenhang Winkelbeschleunigung bei aktivierter wie deaktivierter Regelung ermitteln Programmierung einer Software für automatisierte Erfassung der Winkelbeschleunigung und -geschwindigkeit
- Aufbau eines Prüfstandes

## **Kooperative Partner**

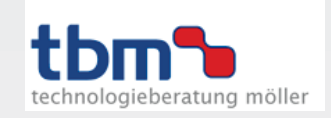

## **Kontakt**

## Konzeptionelle Entwicklung eines Elektroantriebs für eine Piaggio Ape 50

## **Dominik Konrath, MT19B**

## **Aufgabenstellung und Zielsetzung:**

ber dieser Studienarbeit werden unterschiedliche Moglichkeiten zur<br>Konzipierung eines Elektroantriebs für eine Piaggio Ape 50 vorgestellt. Ziel ist es, mithilfe des analytischen Vorgehens durch den Vergleich von Bei dieser Studienarbeit werden unterschiedliche Möglichkeiten zur verschiedenen Antriebskonzepten, einen zukunftsfähigen elektrischen Antrieb für die Piaggio Ape 50 zu entwickeln.

### **Motor**

 $\overline{\phantom{0}}$ 

Für das Projekt wird ein Radnabenmotor verwendet, welcher sich aufgrund des hohen Wirkungsgrad ideal eignet. Im Details wird der Motor PRA230 von dem Unternehmen Heinzmann verwendet. Dieser Motor basiert auf dem Prinzip eines Synchronmotors, der ständig Istwerte der Position an die Steuerung sendet.

### **Leistungselektronik**

Die Hauptaufgabe der Leistungselektronik ist die Versorgung des Motors mit elektrischer Energie. Dabei wird aus der Gleichspannung des Akkus mithilfe von einer Kommutierung ein Sinussignal oder ein blockförmiges Signal generiert. Hier wird eine Motorsteuerung von der Firma Sevcon verwendet.

### **Energieversorgung**

Bei der Energieversorgung wird auf eine Sekundärzelle gesetzt, welche eine Nennspannung von 48V besitzt und eine Nennkapazität von 50 Ah hat. Es wird eine Lithium-Eisen-Phosphat-Batterie von CS-Electronic verwendet

## **Aufhängung**

Die orginale Aufhängung der Piaggio Ape 50 muss abgeändert werden, sodass ein Radnabenmotor eingebaut werden kann. Die Radnabe der Ape wird als zentrales Verbindungselement beibehalten. Das Feder-Dämpfer-System und der Querlenker muss nicht verändert werden. Lediglich die Längsverbindung von dem Motor zur Mitte des Rahmens muss geändert werden, da die Stabilisierung in Form der Antriebswelle nicht vorhanden ist.

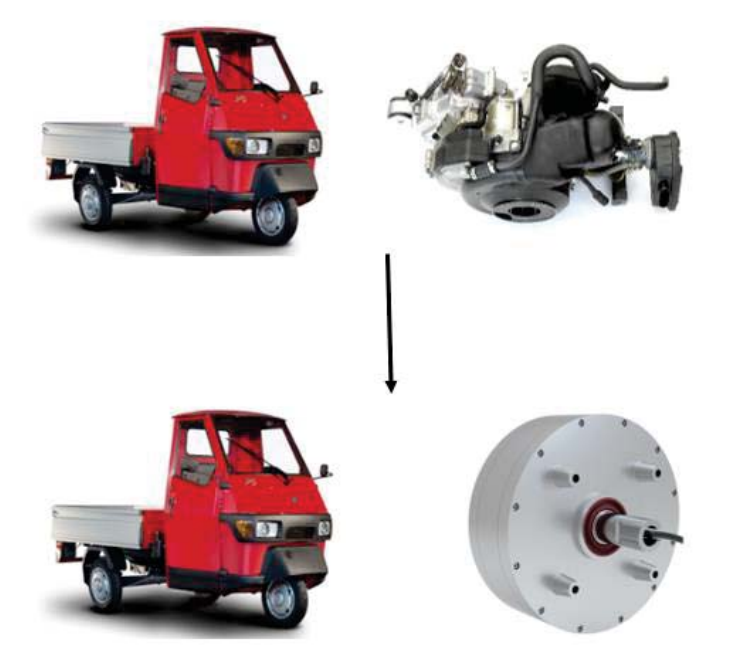

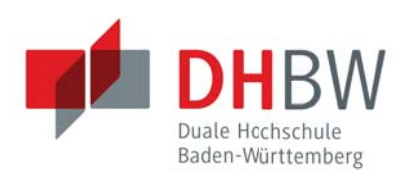

## Ergebnisse

- Planung, Konzept und Entwurf abgeschlossen
- Ausarbeitung noch offen
- Gesamtpreis  $10.000 15.000 \in$
- Reichweite (berechnet) : ca. 40km
- Führerscheinklasse: min. AM (<45km/h)
- Chance auf TÜV gewährleistet

## Ausblick

Eine exakte Ausarbeitung kann in einer weiterführenden Studienarbeit geschehen.

Ein Aufbau eines Prototyps kann vorgenommen werden, wobei die finanziellen Mittel gegeben Sein müssen

## Kooperative Partner

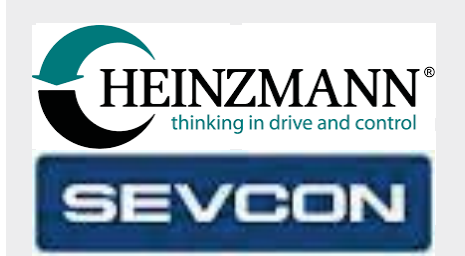

## Quellen

- » https://www.heinzmann-electricmotors.com/downloads/pra-230
- » https://www.boostech.de/produkt/sevcongen4-size6-controller/
- » https://cs-batteries.de/Antriebsbatterien-Elektromotoren

## Kontakt

**Duale Hochschule Baden-Württemberg**

Alle Informationen finden Sie unter: LINK ZUR PROJEKTWEBSEITE

**IHRE KONTAKTDATEN** 

## Entwicklung eines Programms zur Steuerung eines Roboters

## **Philipp Lapesch, Mechatronik Betreuer: Markus Sütterlin**

## Projektbeschreibung

In dieser Arbeit soll zu einer vorhandenen SPS-Steuerung eines Roboters eine Visualisierung zur Bedienung programmiert werden. Das Erstellen der Windows-Visualisierung soll objektorientiert in der Programmiersprache C# erfolgen. Dabei ist auf eine benutzerfreundliche, übersichtliche Windowstypische Oberfläche zu achten. Die Kommunikation zwischen C#- Visualisierung und der SPS-Steuerung soll über eine OPC-UA Schnittstelle realisiert und mittels Unified Automation UaExpert getestet werden.

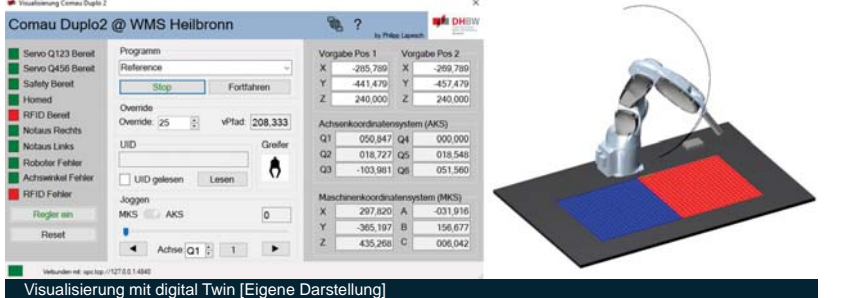

Die Prozessdaten werden von dem Server, der SPS-Software Automation Studio freigegeben und von dem Clienten, der Visualisierung gelesen. Für eine sichere Kommunikation werden digitale Zertifikate und Userpasswörter eingesetzt.

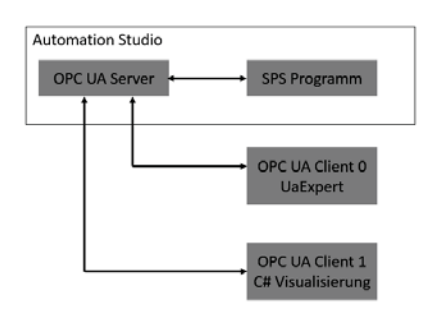

» Anwendung: Um die Visualisierung im Zusammenspiel mit dem SPS-Programm verwenden zu können, muss im SPS-Projekt der Server eingerichtet und die Variablen müssen freigegeben werden.

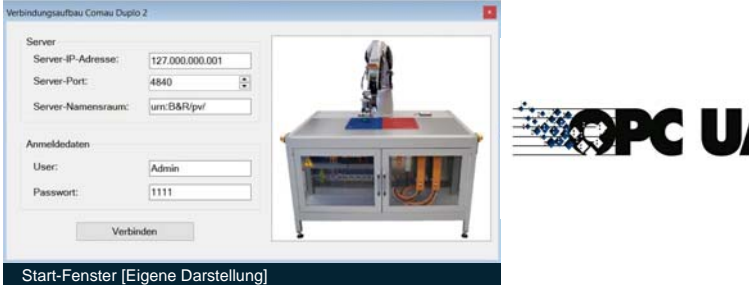

Für die Kommunikation über die OPC UA Schnittstelle wurden Pakete des Hersteller Unified Automation eingesetzt. Diese enthalten die benötigten Klassen für den Verbindungsaufbau, den Variablenaustausch sowie Useridentity- und Zertifikat-Management.

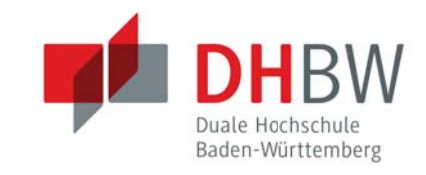

## Ergebnisse

Windows Visualisierung bestehend aus zwei Fenstern:

- » Start-Fenster: Öffnet sich nach dem Starten der Anwendung. Server-IP-Adresse, Server-Port, Server-Namespace, User und Userpasswort werden hier eingestellt, um eine Verbindung zum OPC-Server aufzubauen.
- » Visualisierungs-Fenster: Öffnet sich nach dem Verbinden mit dem Server. Zeigt Koordinaten und Meldungen des Roboters an. Ermöglicht das Steuern der Roboter Funktionen: CNC-Programm, Override und Joggen.

## Ausblick

Die Windows-Visualisierung wurde erfolgreich an dem digital Twin getestet, weshalb eine erfolgreiche Inbetriebnahme an dem realen Robotersystem zu erwarten ist. In einer nächsten Version könnte eine Vorab-Benutzerabfrage für die Vertraulichkeit der Verbindung zum OPC-Server implementiert werden.

## Kooperative Partner

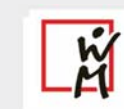

**WILHELM-MAYBACH-SCHULE** 

## Quellen

- » Skript Herr Sütterlin
- » Console Client,

https://documentation.unifiedautomation.com/uasdknet/3.0.2/html/L2Clie ntTutConsoleClient.html

## Kontakt

Philipp Lapesch

**Duale Hochschule Baden-Württemberg**

## Kontakt

Lohrtalweg 10, 74821 Mosbach forschung@dhbw.de

## Kryptowährungen, Zukunftsmusik oder Lösung für Alltagsprobleme?

## **Cedric Mansius, MT19A**

## Projektbeschreibung (inkl. Zielsetzung und methodische Vorgehen)

### Zielsetzung:

- 1. Thematik und Prinzip von Kryptowährungen verständlich darzustellen
- 2. Problematik von Zentralisierung aufweisen
- 3. Vorstellung dezentraler Systeme
- 4. Einblick in die Kryptografie und Blockchain-Technologie geben
- 5. Technische Analyse einzelner Kryptowährungen

### Methodisches Vorgehen:

- 1. Literaturrecherche
- 2. Historie von Geld und Währungen
- 3. Bestandteile gutem Geldes

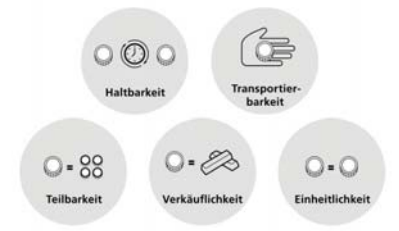

- 4. Gegenüberstellung von Zentralisierung und Dezentralisierung
- 5. Technischer Hintergrund der Blockchain
	- Teilnehmer der Blockchain
	- Funktionsweise der Blockchain
	- Konsens Mechanismen
- 6. Blockchain Kryptografie und Verschlüsselungsverfahren
- 7. Vorstellung der Kryptowährungen
	- Bitcoin
	- $\cdot$  Ether
	- VeChain
	- Solana
- 8. Einblick in die technische und fundamentale Analyse
- 9. Vorstellung einiger Trading-Strategien
- 10. Analyse der vorgestellten Kryptowährungen mit Kursprognose: Hier Beispiel Bitcoin

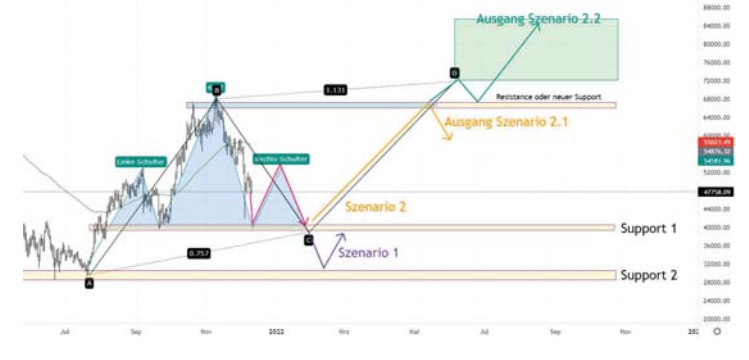

## Duale Hochschule Baden-Württemberg

## Ergebnisse

- » Strukturierte Einführung in die Blockchain-Technologie
- » Einführung in die Kryptografie
- » Entwicklung von zwei Trading Strategien zum Handeln mit Kryptowährungen
- » Kursprognosen für das Jahr 2022

## Ausblick

Fälschungssichere Impfzertifikate

Mittels der VeChain Blockchain-Technologie können die Informationen über den Impfstatus vollkommen verschlüsselt, auf einer Blockchain gespeichert werden. Dadurch könnten keine gefälschten Impfzertifikate in den Umlauf gebracht werden, da die Blockchain auf jedem Gerät gespeichert wird

### Kooperative Partner

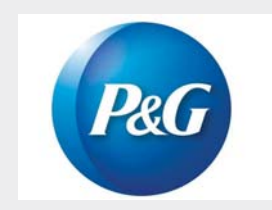

## Einbindung von zwei neuen Produkten in die Digitale Fabrik inklusive Roboterbestückung

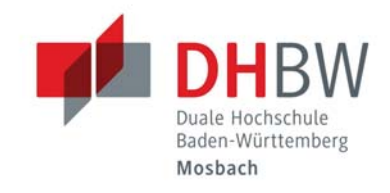

## **Felix Müller Sven Benseler**

## Projektbeschreibung

Zum Forschungsschwerpunkt Fertigungs- und Informationsmanagement ist an der DHBW Mosbach eine digitale Lernfabrik aufgebaut. Durch einen Austausch des in der Anlage verbauten Roboters und die Erweiterung der Produktpalette ist es notwendig, den Roboter und die neuen Produkte in die bestehende Anlage zu integrieren.

## Der kollaborative Roboter

Der in der Digitalen Fabrik verbaute Roboter ist ein sogenannter kollaborativer Roboter der Firma Denso. Dies bedeutet, dass der Roboter ohne zusätzliche Sicherheitsmaßnamen, wie beispielsweise eine Umhausung, mit Menschen zusammenarbeiten kann.

So eignet er sich speziell für Ausbildungszwecke.

In der Anlage soll der Roboter genutzt werden, um die fertigen Produkte aus dem Fertigungsprozess zu entnehmen und sie dem Kunden zur Entnahme zur Verfügung zu stellen.

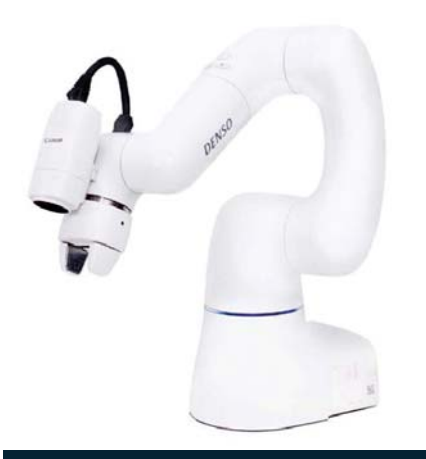

Denso Cobotta

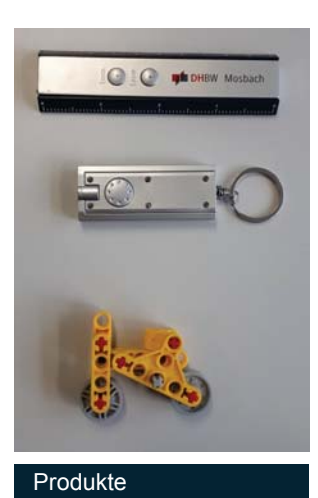

### **Umsetzung**

Die Hauptaufgabe der Studienarbeit bestand darin. Programme für das Handling der drei Produkte zu erstellen und die dafür notwendige Infrastruktur aufzubauen.

Hierzu zählen Softwarekomponenten wie die Kommunikation mit der SPS und die Initialisierung des Roboters nach dem Hochfahren.

Auch die Erstellung der notwendigen Hardwarekomponenten wie Warenträger und Ablageplatz waren Teil der Arbeit.

## Zielsetzung

- Handling des bestehenden Produkts mit dem kollaborativen Roboter
- Erweiterung der Produktpalette um zwei Produkte
- Herstellung der Kommunikation zwischen **SPS und Roboter**

## **Ausblick**

- Programmoptimierung
- Produkterkennung mittels Kamera
- OPC Kommunikation

## Quellen

- » Denso Wave
- » Festo Didactic

## Kontakt

Duale Hochschule Baden-Württemberg Mosbach<br>Lohrtalweg 10, 74821 Mosbach mt@dhbw-mosbach.de

Weitere Informationen finden Sie unter: http://www.dhbw-mosbach.de/mechatronik.html

## **QR-Code-Scanner**

## Entwicklung und Aufbau (Gehäusekonstruktion)

#### Tobias Pfau (MT19A)<br>Prof. Dr. Kai Becher (DHBW Mannheim) **Bearbeiter: Betreuer:**

## Projektbeschreibung

In der aktuellen Situation, gezeichnet von Corona, ist die Form einer Anwesenheitsliste mehr als notwendig. Durch händisches Eintragen auf Formblättern werden Namen, Datum und Uhrzeit erfasst. Abhilfe kann dabei ein digitales System zur Erfassung der personenbezogenen Daten schaffen. Dabei liegt der Fokus auf der Einfachheit

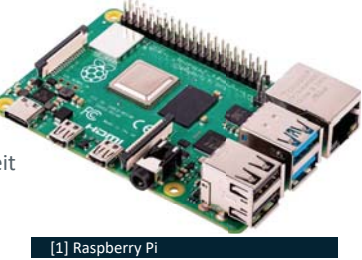

der Bedienung, die für den Anwender deutlich zu spüren sein soll. Durch Einscannen eines QR-Codes, hinterlegt mit der individuellen Matrikelnummer, wird eine Anwesenheitsliste mit Uhrzeit und Matrikelnummer erstellt.

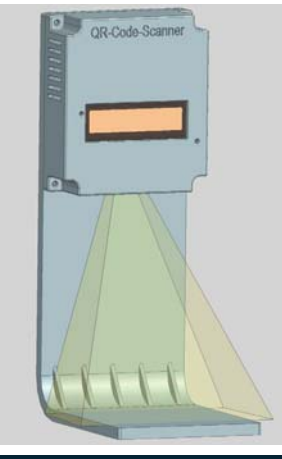

 $[2] OR-Code-Sc$ 

### Gehäusekonstruktion

Mittels Siemens NX wurde ein Gehäuse entsprechend der Abmaße des Raspberry Pi und den dazu benötigten Komponenten erstellt. Insbesondere wurde auf die Aussparungen für Kamera und Display, sowie dem Stromanschluss und den Lüftungsschlitzen geachtet.

Da der Raspberry Pi je nach Anforderung schnell heiß wird, ist eine gute Luftdurchführung wichtig. Diese ist auf beiden Seiten (links und rechts vom Gehäuse) ausgespart.

Der Erfassungswinkel der Kamera spielte ebenfalls ein große Rolle, sodass im entsprechenden Winkel Material im Gehäuseinneren aufgetragen wurde. Damit wurde sichergestellt, dass QR-Codes die auf der Höhe der Gehäusehalterungskante liegen, erfasst werden können

Die Aussparung für das Display konnte entsprechend der Abmaße vorgenommen werden. Wichtig war dabei, dass der Anschluss von innen frei mit dem Raspberry Pi verbunden werden kann

#### 3D-Modellierung

Mithilfe eine 3D-Druckers konnte das gefertigte CAD-Modell umgesetzt werden. Dafür wurde in der Konstruktion auf Stabilität (Stützstreben an der Gehäusehalterung. Materialstärke) geachtet.

Mithilfe von Durchgangslöchern werden der Raspberry Pi, die Kamera und das Display an Gehäusedeckel und -boden befestigt.

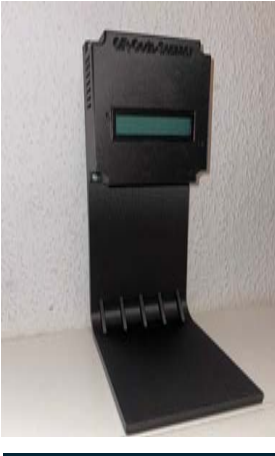

[3] OR-Code-Scann

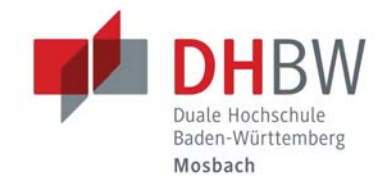

## **Zielsetzung**

Entwicklung und Aufbau eines QR-Code-Scanners zur Erstellung von digitalen Anwesenheitslisten. Basierend auf einem Raspberry Pi in Verbindung mit einer Kamera sollen die QR-Codes erkannt und ausgelesen werden. Außerdem soll der Anwender ein ontisches Feedback mittels ICD-Display erhalten.

### Aushlick

Der Aufbau und die Entwicklung wurde erfolgreich abgeschlossen. Dennoch können Überarbeitungen im Rahmen einer weiteren Studienarbeit erfolgen. Die kostenintensive Produktwahl des Raspberry Pis kann durch das Ergänzen von ESPs vermieden werden. Somit ist es erschwinglich, einen Scanner mithilfe eines ESPs vor jedem Raum anzubringen und den Raspberry Pi als Zentrale zu verwenden.

### Kooperative Partner

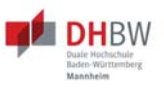

#### Quellen

- » [1] Reichelt, Website Reichelt. https://www.reichelt.nl, Abfrage v. 17.11.2021
- » [2] Eigene Darstellung
- » [3] Eigene Darstellung

Kontakt Duale Hochschule Baden-Württemberg Mosbach Lohrtalweg 10 74821 Mosbach

## Entwicklung eines Fahrwerkes für R2D2 mit zwei unabhängigen Rädern

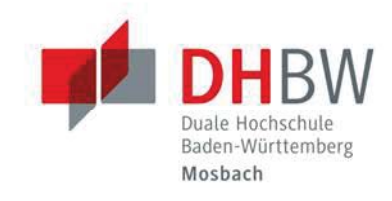

## Henrik Ströbel, Lukas Pfeufer Klaus Jüngling

## Projektbeschreibung

### Aufgabenstellung

Im Zuge einer Studienarbeit an der Dualen Hochschule Baden-Württemberg in Mosbach im 5. Semester des Studiengangs Mechatronik soll für einen R2D2 ter ein "Fahrwerk mit zwei unabhängigen Rädern" entwickelt werden. Außerdem ist die "Erweiterung der bestehenden Hardware und Software" vorge Die Studienarbeit ist auf zwei Semester ausgelegt und wird von zwei Studenten des Studiengangs Mechatronik im Kurs MT19A im fünften Semester bearbeitet. Das bedeutet, dass für den kompletten Überblick über das Projekt auch die dazu komplementäre Studienarbeit von Lukas Pfeufer betrachtet werden muss. Zwischen diesen Arbeiten wird des Öfteren verwiesen und der Inhalt baut aufeinander auf.

Nach einer Projektbesprechung mit dem Betreuer Klaus Jüngling wurde auch der Roboter und der aktuelle Stand der Technik (auf den im Folgenden noch eingegangen wird) übergeben. Im Zuge dessen wurde auch die Aufgabenstellung näher spezifiziert und enthält folgende Punkte, die im Verlauf der Arbeit über mester gelöst werden sollen. Hierzu zählen das st<mark>abile Fahren mit zwei Motoren und einem Rollenlager, das Umkippen soll verhindert werden zudem sol</mark> die Befestigung der Hinderniserkennung verbessert werden. Außerdem soll ein verbessertes Konzept des drehbaren Kopfes erarbeitet werden und an das Design des originalen R2D2 angepasst werden.

Das Grundproblem des Roboters ist also das Fahrwerk, bei dem erhebliche konstruktive Mängel festgestellt wurden. Somit ist der R2D2 nur sehr eingeschränkt fahrtüchtig. Hierauf soll auch in den Arbeiten das Hauptaugenmerk liegen.

Modell Ultraschallsensor

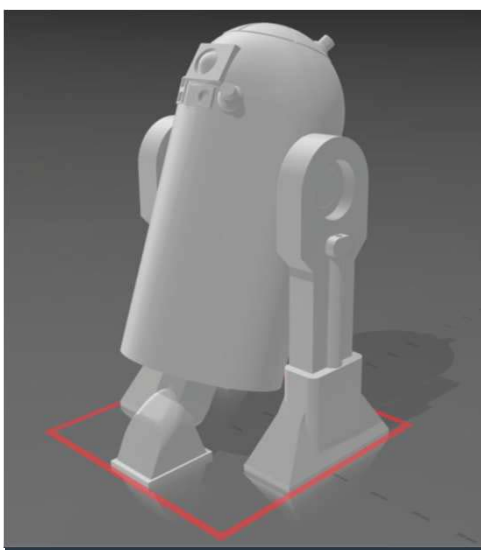

#### 3D-Modell des entwickelten R2D2

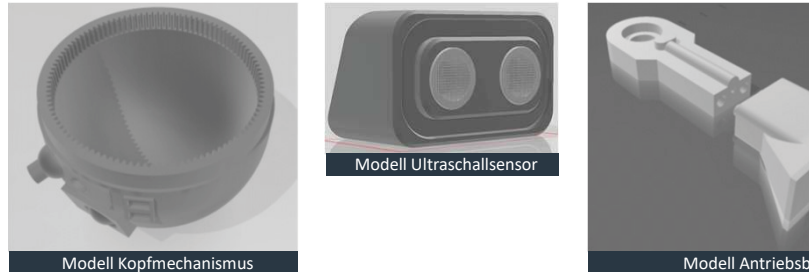

## Ergebnis

Ziel dieser Arbeit war es für den R2D2 ein neues Fahrwerk zu eren. Hierfür wurden drei neue Beine konstruiert und die inheiten neu positioniert. Zudem wurde der Kopf mit dem rigen Drehmechanismus überarbeitet und neu vollständig neu iert. Des Weiteren neue Gehäuse zur Befestigung der ensoren am Körper entwickelt.

Die Designerörterung des originalen R2D2 hat das Design der Beine und des Kopfes maßgeblich bestimmt, jedoch in vereinfachter Form, um der Fertigbarkeit gerecht zu werden. Die Ultraschallsensoren en an den Körper hinsichtlich Form und Winkel angepasst, um optimale Funktion zu gewährleisten.

Die Fertigung der konstruierten Einzelteile soll mittels FDM erfolgen,

da dies die preisgünstigste und zudem die Verfügbarkeit des Verfahrens am höchsten ist. Als Material soll PLA zum Einsatz

mmen, da dies sowohl den mechanischen Anforderungen genüg als auch preisgünstig ist.

In Zukunft sollen die Teile gefertigt sowie unten dargestellter Abbildung montiert und auf ihre Funktion geprüft werden.

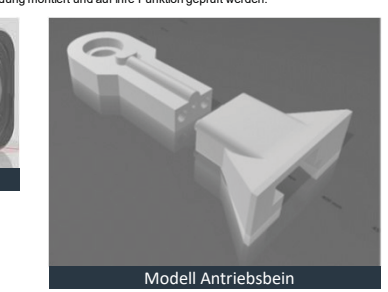

### Zielsetzung

- Stabiles Fahren mit zwei Motoren und einem Rollenlager • Umkippen soll verhindert werden
- Befestigung der Hinderniserkennung
- Verbessertes Konzept des drehbaren Kopfes
- Annäherung an R2D2 Design
- 

### Ausblick

• Produktion der Einzelteile • Montage zum vollständigen Roboter • Test der einzelnen Komponenten • Verbesserung der Steuerung

#### Quellen

and the same of the same of the same

- » Formlabs (2021): Leitfaden zum 3D-Druck mit selektivem Lasersintern (SLS)", unter: https://formlabs.com/de/blog/einfuehrung-sls-3d-druck/ (Abgerufen am 27.11.2021)
- » Grabcad (2020): "Ultrasonic Sensor HC-SR04", unter https://grabcad.com/library/ultrasonic-sensor-hc-sr04-3 (Abgerufen am 15.11.2021)
- » Reiner Hagl (2021): "Elektrische Antriebstechnik", 3. Auflage, München: Carl Hanser Verlag München.

Kontakt Duale Hochschule Baden-Württemberg Mosbach Lohrtalweg 10, 74821 Mosbach et@dhbw-mosbach.de

Weitere Informationen finden Sie unter: http://

## Ablaufsteuerung eines NVRAM als Speicherglied

## Puder Patrick, MT19B

 $\overline{\phantom{0}}$ 

## Projektbeschreibung (inkl. Zielsetzung und methodische Vorgehen)

Projektziel ist die Entwicklung einer Ablaufsteuerung für einen NVRAM. Dieser dient als Speicherglied einer Schaltung und muss nun Automatisch angesteuert werden. Dies beinhaltet sowohl der Vorgang an sich wie auch den Reset des Bausteins sollte die Schaltung wieder zurückgesetzt werden.

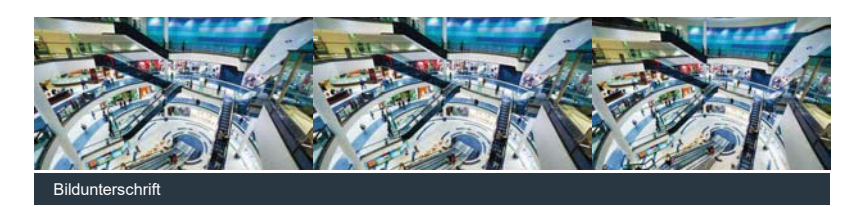

### Einzelne Schaltungen

Für jede Funktion kann eine eigene Schaltung entworfen und später miteinander verbunden werden.

### Taktgeber **Integrator** Integrator

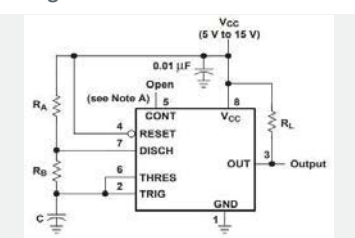

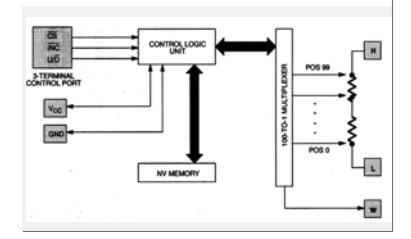

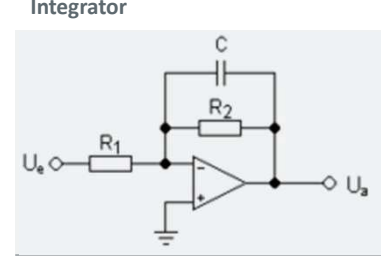

Digitaler Potentiometer Spannungsteiler am Poti

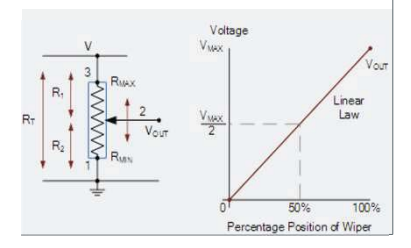

Zu beachten bei der restlichen Umsetzung sind folgende Punkte

- » Sind die jeweiligen Eingangs bzw. Ausgangsgrößen miteinander kompatibel
- » Stören sich die Schaltungen gegenseitig
- » Sind sie leicht ersetzbar

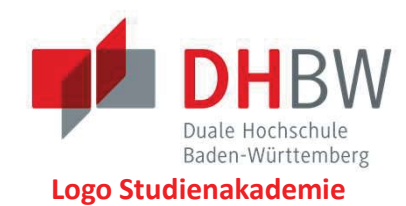

## Ergebnisse

Fließtext ohne Einrückung ab der zweiten Zeile. Projektziel ist die Entwicklung einer Automatischen Schaltung für ein einsitziges

- » Reset Funktion Konzipiert, ausgelegt und aufgebaut.
- » Einzelfunktionen sind miteinander kompatibel.

## Ausblick

Nach dem fertigen Layout für die Platine kann diese im richtigen Einsatzgebiet aufgebaut und getestet werden. Sollten hier keine Probleme auftreten kann die gesamte Schaltung genutzt werden.

Kooperative Partner

![](_page_26_Picture_26.jpeg)

## Kontakt

## Didaktische Ausarbeitung von Laborübungen mit kollaborativen Robotersystemen

![](_page_27_Picture_1.jpeg)

## **Dominik Roth, Moritz Beck, Studiengang Mechatronik Betreuer: Peter Steinert**

## **Zielsetzung:**

Ausarbeitung von Laborübungen mit dem kollaborativen Roboter Cobotta der Firma Denso für die Studiengänge Elektrotechnik, Mechatronik sowie Wirtschaftsingenieurswesen.

## **Methodisches Vorgehen:**

- 1. Einarbeitung in die Robotik
- 2. Konzeptionieren von didaktischen Übungen
- 3. Planen und Fertigen nötiger Hardware
- 4. Inbetriebnahme
- 5. Durchführen von Test
- 6. Schreiben der Anleitung

## Laborinhalte:

- **Übung 1 Path Point**
- Kennenlernen von Cobotta World, Kollaboratives Einlernen von Punkten
- **•** Übung 2 Recording Aufzeichnen eines Bewegungsprogrammes durch kollaboratives Führen des Greifers
- **Übung 3 Motion Combi** Aufnehmen von Bauteilen durch Greifer
- **Übung 4 Pick & Place I** Ausführen einer Pick & Place Aufgabe mit mehreren Endpunkten
- **Übung 5 Pick & Place II** Einsammeln mehrerer Teile als Pick & Place Aufgabe
- **•** Übung 6 Kamera Mittels Kamera Teile detektieren und Greifen
- **Übung 7 Verfahren des Roboters** Kennenlernen des Handbedienteiles, Verstehen der unterschiedlichen Verfahrarten
- **Übung 8 Überschleifen von Bewegungen** Zeit- und Bahnmessungen von Überschleifbewegungen
- **Übung 9 Vorwärtstransformation der Robotersteuerung** Berechnen des Koordinatenpunktes vom Endeffektor nach Denavit-Hartenberg

![](_page_27_Picture_23.jpeg)

![](_page_27_Picture_24.jpeg)

## Ergebnisse

- » Erstellung einer Laborumgebung
- » Studierende erhalten tiefgreifende Einblicke in die Robotik
- » Durch den kollaborativen Cobotta ist das Wissen zum fassen nah
- » Insgesamt 9 Übungen mit aufsteigendem **Schwierigkeitsgrad**
- » Basis für I/O-Ports entwickelt

## Ausblick

In Zukunft kann die Laborübung durch weitere Versuche wie z.B. heißer Draht ergänzt werden. Zudem ist es auch möglich, die I/O-Ports des Roboters für Laborübungen zu verwenden.

## Kooperative Partner

![](_page_27_Picture_34.jpeg)

**'XDOH+RFKVFKXOH%DGHQ:UWWHPEHUJ**

**'XDOH+RFKVFKXOH%DGHQ:UWWHPEHUJ0RVEDFK 6WXGLHQJDQJ0HFKDWURQLN**

Lohrtalweg 10, 74821 Mosbach

![](_page_27_Picture_289.jpeg)

## Fernsteuerung eines Schrittmotors

## **Stefan Sahandzhiev, MT19B**

## Projektbeschreibung (inkl. Zielsetzung und methodische Vorgehen)

Das Ziel der Studienarbeit ist die Entwicklung einer (Fern-)Steuerung für einen vorgegebenen Schrittmotor. Dieser sollte anschließend für die Laborübung - Triangulationssensor dienen. Die Idee ist die Laborübung durch das Internet vollständig durchführen zu können. Da für den Entwurf der Steuerung mehrere Komponenten notwendig sind bzw. das ganze System betrachtet werden soll, dient folgendes Blockschaltbild als Orientierung für die ganze Studienarbeit.

![](_page_28_Figure_4.jpeg)

Für die Internetkommunikation wurde beschlossen, dass sie durch fremdes Software zu gewährleisten ist, denn der Aufwand ansonsten zu groß wäre und das Nutzen zu klein. Die anderen Komponenten sollten und wurden nach Recherchen und mit Berücksichtigung der Anforderungen ausgewählt, parametriert, programmiert und umgesetzt.

![](_page_28_Picture_6.jpeg)

![](_page_28_Picture_7.jpeg)

System mit folgenden Komponenten:

- » TMC2208 Schrittmotortreiber
- » Arduino Nano Hauptsteuerung
- » Elektromechanisches Endschalter
- » In Windows Forms programmierte Bedienungsprogramm
- » 3D-gedrucktes Gehäuse für die Elektronik und den Schalter

## Ausblick

Gegebenfalls praktische Messung und Nachweis der Genauigkeit, die laut Antriebsangaben bei ± 80 Mikrometern pro Umdrehung liegen. Erleichterung bei der Durchführung des Versuchs

## **Technischen Daten**

Auflösung - 0,02 mm (Vollschritt) Genaujgkeit abgeschätzt - ± 80 Mikrometern pro Umdrehung Maximale Schrittfrequenz - 1200 Hz Mikroschritte pro  $0,02$  mm - bis 256 Nennstrom Motor und Treiber - 1,2 A Kommunikationschnittstelle – USB UART

![](_page_28_Picture_18.jpeg)

![](_page_28_Picture_140.jpeg)

Das Bedienungsprogramm

## Kontakt

## Konstruktion einer Medienzuführung für kollaborativen Roboter

![](_page_29_Picture_1.jpeg)

## **Yannik Scheidt, MT19a**

## Projektbeschreibung

Um den Anwendungsbereich des kollaborativen Roboters "Cobotta" zu erhöhen, wurden im Rahmen einer vorhergegangenen Studienarbeit mehrere Greiferaufsätze entwickelt. Ein dabei entstandener Elektromagnetgreifer wird über eine externe Leitung versorgt.

Am Beispiel einer klassischen Kabeltrommel, wurde ein System entwickelt welches die Leitung aufnehmen und selbstständig rückführen kann. Zudem besitz die Einrichtung eine Führung um eine genaue Aufwicklung zu garantieren.

### Konstruktionsphase

Bei der Konstruktion galt es mehrere Aspekte zu beachten:

- » Die Aufnahme musste sich an die vorhandene Hardware anpassen. Ein Umbau der Arbeitsumgebung war nicht möglich
- » Die zusätzliche Belastung, welche durch die Aufwicklung auf den Roboter wirkt, musste kleiner als 100 g sein
- » Die Fertigung der Bauteile solle mittels 3D-Druckverfahren realisiert werden

Die Kabelaufnahme beinhaltet final folgende Komponenten

- » Antrieb: Prinzip "Gummibandmotor" welcher beim Abwickeln der Leitung gespannt wird
- » Haupttrommel: Gelagert auf zwei Rillenkugellager
- » Führungsrolle: Führt die Leitung nach dem Prinzip einer Spindel
- » 2-teilige Lagerböcke: ermöglichen Herausnehmen der Haupttrommel und Tausch der Rillenkugellager

![](_page_29_Picture_16.jpeg)

Nachbau der Arbeitsumgebung Die vorhandene Arbeitsumgebung des Roboters, bestehend aus Grundplatte und den vier Greiferwerkzeugen, wurde in einem 3D-CAD-Modell nachgebaut. Der Einbau von Prototypen in den Arbeitsraum konnte somit virtuell geschehen.

![](_page_29_Picture_18.jpeg)

Kabelaufnahme mit den oben aufgeführten Teilkomponenten. Das entwickelte System wurde anschließend in die Arbeitsumgebung des kollaborativen Roboters eingebracht.

## **Aufgabenstellung**

- » Ein kollaborativer Roboter an der DHBW besitzt ein Greiferaufsatz-System mit 4 unterschiedlichen Werkzeugen
- » Eine dieser Werkzeugeinheit besteht aus einem Elektromagneten, welcher eine Versorgungsleitung hat
- » Für diese Leitung sollte eine externe Medienzuführung entwickelt werden, welche die Leitung sicher aufbewahrt und eine automatische Rückstellung besitzt.

### **Fazit**

Die Fertigung und Montage des Kabelaufnehmers gestaltete sich als Problemlos. Alle Komponenten arbeiten wie geplant.

Durch das aufwickeln mehrerer unterschiedlicher Kabeltypen, kann nun getestet werden, welche Leitung sich am besten auf das System aufrollen lässt.

Anschließend kann ein Funktionstest erfolgen bei dem der Roboter über einen längeren Zeitraum diverse Arbeiten ausführt und die Funktionalität der Kabelaufnahme bestätigt werden kann

## Quellen

- » Yannik Scheidt: Entwurf, Konstruktion und Fertigung einer externen Medienzuführung für einen kollaborativen Roboter, Studienarbeit T3\_3100
- » Rico Klink: Entwurf, Konstruktion und Fertigung verschiedener Greiferaufsatzsysteme für einen kollaborativen Roboter, Studienarbeit T3\_3100

**Kontakt** 

Peter.Steinert@mosbach.dhbw.de

## **Erstellung eines LabVIEW Programmes zur Simulation** einer Ampelkreuzung

## **Niklas Schmitt, MT19A**

## Projektbeschreibung (inkl. Zielsetzung und methodische Vorgehen)

Zur Ergänzung der Schulung für die Programmierung von speicherprogrammierbaren Steuerungen (SPS) wird mittels der Entwicklungsumgebung LabVIEW eine Simulation erstellt werden, die eine komplexe ereignis- und zeitgesteuerte Schrittkette visualisiert. Hierfür soll eine Ampelschaltung entworfen werden. Das SPS-Programm, mit dem die Simulation gesteuert wird, wird durch das TIA Portal und dem zugehörigen Simulationstool PLC Sim der Firma Siemens umgesetzt.

![](_page_30_Figure_4.jpeg)

#### b.1: Datenkommunikation LabVIEW. PLC Sim und TIA P

#### **Methodische Vorgehensweise:**

- Einarbeitung in die Entwicklungsumgebung LabVIEW mit zugehöriger Programmiersprache G
- Definition des optischen Layouts und der Programmstruktur  $\mathbf{v}$
- $\overline{\mathbf{v}}$ Umsetzung der Programmierung
- Funktionstest (Datenkommunikation nach Abb.1)  $\overline{\mathbf{v}}$

#### Umsetzung:

Anwendung von strukturierter Programmierung. Konsequente Verwendung drejer Flemente:

- » Sequenz: Festlegung der Abarbeitungsreihenfolge von Programmteilen
- » Alternative: Abfrage bestimmter Bedingungen mit anschließender Entscheidungsfindung
- » Schleife: Wiederholte Ausführung von Programmcode

#### **Optisches Layout:**

![](_page_30_Figure_17.jpeg)

![](_page_30_Picture_18.jpeg)

- » https://www.spshaus.ch/Lernumgebung-Infos-Software-TIA-Portal html
- 

## **Ausblick**

Optimierung der Simulation hinsichtlich folgender Punkte:

Duale Hochschule

Baden-Württemberg

- » Visualisierung des Straßenverkehrs auf der Hauptstraße mit zufälligem Abbiegevorgang in unterschiedliche Richtungen, jeweils für linksund rechtsabbiegende Fahrzeuge
- » Vermeidung einer Kollision beim Abbiegevorgang zweier Fahrzeuge
- » Implementierung einer durchgängigen Seitenstraße für einer vollständige Kreuzung
- » Errichtung von Fußgängerampeln an jeder **Straße**
- » Störbetrieb durch weitere Funktionen ergänzen

## **Kooperative Partner**

![](_page_30_Picture_29.jpeg)

Quellen:

- » https://labviewwiki.org/wiki/LabVIEW 2020
- » https://engsoftware.net/siemens-simatic-tiaportal-17-0-x64-free-download/
- 
- » W. Georgi, P. Hohl: Einführung in LabVIEW

## Programmierung:

![](_page_30_Figure_36.jpeg)

Durch die zyklische Reduzierung des Elementes "Stellung" und der zyklischen Bearbeitung durch eine While-Schleife führt das Cluster "Auto" eine fließende Fahrbewegung aus.

## Kontakt

Duale Hochschule Baden-Württemberg

Lohrtalweg 10, 74821 Mosbach forschung@dhbw.de

#### Alle Informationen finden Sie unter: www.dhbw-mosbach.de/forschung

## **CAN FD-System mit PCAN-**Chip-USB-Entwicklungsboards

## Veronika Schumkin, Mechatronik

## Projektbeschreibung (inkl. Zielsetzung und methodische Vorgehen)

Das Projektziel ist das Aufbauen eines CAN FD-Kommunikationssystems in den Räumlichkeiten der DHBW Mosbach, um den Unterschied zwischen dem klassischen CAN 2.0 und dem neueren CAN FD (flexible data) aufzuzeigen. Der Aufbau und die Funktionsweise des CAN FD sind ausgearbeitet worden und ein quantitativer als auch qualitativer Vergleich von CAN, CAN FD und Ethernet ist durchgeführt worden. Das Einsatzpotenzial von CAN FD ist bezüglich Kompatibilität mit CAN 2.0 Teilnehmern untersucht worden. Vorgegebene Hardware sind zwei PCAN-Chip-USB Evaluationboards vom Hersteller PEAK Systems GmbH wie in Abbildung 1 zu sehen.

![](_page_31_Picture_4.jpeg)

Vorgesehen war ein einfaches Kommunikationskonzept, bei welchem Daten größer 8 Byte über die Busleitung von einer Platine zur anderen übertragen werden

### Arbeitshypothese

wenn die zu übertragende Datenmenge eines Teilnehmers A an einen Teilnehmer B in einem elektrischen System höher liegt als die maximal übertragbare Byteanzahl eines CANs, dann kann die Information nicht gesendet werden oder ruft eine Fehlermeldung auf und wenn die selbe Datenmenge über ein CAN FD gesendet wird, dann kommt die Information an Teilnehmer B fehlerfrei an.

#### **Umsetzung**

- Analoges Konzept für ein Temperatursystem: ab einer bestimmten Temperatur an Teilnehmer A schaltet der Lüfter als Teilnehmer B an.
- Programmtechnische Umsetzung durch ein Anwenderprogramm in der Sprache C#, welches in den Laborübungen "Bussysteme" verwendet werden kann. Prototyp in Abbildung 3 dargestellt
- PCAN-Basic Programmierschnittstelle (API) zum PCAN-System.
- Kommunikation in drei Phasen eingeteilt:
	- o Initialisierung
	- o Interaktion (Schreiben, Lesen)
	- o Abschluss

![](_page_31_Picture_16.jpeg)

## **Ergebnisse**

Das Ziel wurde nur teilweise erreicht. Das Produkt PCAN-Chip-USB ist nicht für externe, experimentelle Beschaltungen geeignet, sodass für diese bestehende Intention das PCAN-MicroMod FD verwendet werden soll wie in Abbildung 2. Das Anwenderprogramm, welches als Ersatz für das analoge Konzept fungieren sollte, wurde nicht fertiggestellt und Fehler beim Schreiben auf den CAN-Kanal müssen behoben werden. Der CAN FD erweist sich aber theoretisch als eine Weiterentwicklung des CAN 2.0 mit der Möglichkeit bis zu 64 Byte Datenmenge bei einer Bitrate von bis zu 10 Mbit/s zu übertragen.

## **Ausblick**

Das Anwenderprogramm muss fertiggestellt werden. Für einen Laboraufbau muss das PCAN-MicroMod FD eingekauft werden, um verschiedene Kommunikationssysteme auszutesten. Die Thematik kann weiterhin beobachtet werden, denn zukünftig wird der CAN XI envartet

## **Kooperative Partner**

![](_page_31_Picture_22.jpeg)

### Quellen

- » CAN FD The basic idea. CAN in Automation. 2021. url: https://www.cancia.org/can-knowledge/can/can-fd/
- » Andrea Reindl u. a. Part 2: Comparing CAN, CAN FD, and Ethernet. In: CAN Newsletter  $3(2021)$
- » PCAN-Basic Dokumentation. PEAK-System Technik GmbH. 2019. url: https://www.peaksystem.com/PCAN-Basic.239.0.html?&no\_cache=1&sword\_list %5B0%5D=pcanbasic
- » Is there hardware compatibility between CAN 2.0 High Speed, Low Speed and CAN-FD? Electrical Engineering. 2020.url: https://electronics.stackexchange.com/quest ions/485518/is-there-hardware-compatibilitybetween-can-2-0-high-speed-low-speedand-can-fd

## **Kontakt**

## **QR-Code-Scanner**

## **Entwicklung und Aufbau (Programmentwicklung)**

#### Yannic Seeger (MT19A)<br>Prof. Dr. Kai Becher (DHBW Mannheim) **Bearbeiter: Betreuer:**

## Projektbeschreibung

In der aktuellen Situation, gezeichnet von Corona, ist die Form einer Anwesenheitsliste mehr als notwendig. Durch händisches Eintragen auf Formblättern werden Namen, Datum und Uhrzeit erfasst. Abhilfe kann dabei ein digitales System zur Erfassung der personenbezogenen Daten schaffen. Dabei liegt der Fokus auf der Einfachheit

![](_page_32_Picture_5.jpeg)

der Bedienung, die für den Anwender deutlich zu spüren sein soll. Durch Einscannen eines QR-Codes, hinterlegt mit der individuellen Matrikelnummer, wird eine Anwesenheitsliste mit Uhrzeit und Matrikelnummer erstellt.

### Erkennen des QR-Codes

Mit Hilfe der Raspberry Pi Kamera und dem geschriebenen Quellcode wird ein QR-Code erkannt und verarbeitet. Durch die Displayausgabe wird dem Anwender das erfolgreiche Registrieren signalisiert.

![](_page_32_Picture_9.jpeg)

[2] Raspberry Pi K

![](_page_32_Picture_11.jpeg)

[3] Displayausgabe OR-Code erkannt

Erneutes Einscannen wird erkannt und nicht erneut auf die Anwesenheitsliste geschrieben. Dem Anwender wird durch die Displayausgabe signalisiert, dass er breits registriert ist.

![](_page_32_Picture_14.jpeg)

[4] Displayausgabe QR-Code erneut erkannt

#### Erstellen der Anwesenheitsliste

Um die Anwesenheitsliste zu erstellen, wird der Inhalt des QR-Codes (Matrikelnummer) mit Datum und Uhrzeit in eine Textdatei geschrieben. Durch Einscannen des QR-Codes mit dem Inhalt "exit" kann der Dozent die Anwesenheitsliste nach der Vorlesung abschließen und das Programm beenden.

![](_page_32_Picture_18.jpeg)

![](_page_32_Picture_19.jpeg)

## Zielsetzung

Entwicklung und Aufbau eines QR-Code-Scanners zur Erstellung von digitalen Anwesenheitslisten. Basierend auf einem Raspberry Pi in Verbindung mit einer Kamera sollen die QR-Codes erkannt und ausgelesen werden. Außerdem soll der Anwender ein ontisches Feedback mittels ICD-Display erhalten.

## Aushlick

Der Aufbau und die Entwicklung wurde erfolgreich abgeschlossen. Dennoch können Überarbeitungen im Rahmen einer weiteren Studienarbeit erfolgen. Die kostenintensive Produktwahl des Raspberry Pis kann durch das Ergänzen von ESPs vermieden werden. Somit ist es erschwinglich, einen Scanner mit Hilfe eines ESPs vor jedem Raum anzubringen und den Raspberry Pi als Zentrale zu verwenden.

### Kooperative Partner

![](_page_32_Picture_25.jpeg)

#### Quellen

- » [1] Reichelt. Website Reichelt, https://www.reichelt.nl, Abfrage v. 17.11.2021
- » [2] Reichelt, Website Reichelt. https://www.reichelt.nl, Abfrage v. 17.11.2021
- » [3] eigene Darstellung
- » [4] eigene Darstellung
- » [5] eigene Darstellung

Kontakt Duale Hochschule Baden-Württemberg Mosbach Lohrtalweg 10 74821 Mosbach

## **Entwurf, Konstruktion und Fertigung von externen Medienzuführungen für einen kollaborativen Roboter**

## **Betreuer: Peter Steinert**

## Projektbeschreibung

Damit der kollaborative Roboter (siehe Abbildung 1) vielfältige Aufgaben bewältigen kann, von denen die Haupttätigkeit das Bewegen von Teilen von A nach B ist, benötigt der Roboter unterschiedlichste Greifer-Systeme. Der Standard-Greifer mit der der Roboter von Seiten des Herstellers DENSO verkauft wird, besitzt eine maximale Öffnung von nur 30 mm. Um Teile mit größeren Abmessungen transportieren zu können, wurde ein Sauggreifer entwickelt, der durch einen Pneumatikschlauch mit einer Vakuumpumpe verbunden ist. Diese Studienarbeit dient wiederum zur Optimierung der bisherigen Medienzuführung, die lediglich aus einem nachgezogenen Schlauch besteht. Da die überschüssige länge der Schlauchverbindung beim Zurückfahren in die Grundstellung, auf der Arbeitsplatte liegen bleibt und so die nachfolgenden Arbeitsschritte des Roboters behindert, besteht die Hauptaufgabe in der Entwicklung einer Rückstelleinheit mit definierter Aufbewahrung des Schlauches.

![](_page_33_Picture_4.jpeg)

![](_page_33_Picture_5.jpeg)

Abb. 1: Roboter mit Sauggreifer und Pneumatikschlauch

Abb. 2 und 3: Entwürfe zur **Schlauchrückstellung** 

**Ansätze zur Problemlösung und daraus resultierende Erkenntnisse** Die erste Lösungsidee war das Zurückziehen durch einen Aufrollmechanismus. Hierzu diente ein Schlüsselanhänger mit automatisch einziehbarer Schnur. Bei dem ersten provisorischen Testaufbau, wie er in Abbildung 2 zu sehen ist, war das Führungsrohr durch welches der Schlauch gezogen wurde, zu kurz. Optimiert wurde die Versuche durch gebogene sowie längere Rohre, damit der Schlauch zur Aufbewahrung senkrecht nach unten und damit unter der Tischplatte verstaut werden konnte. Problematisch hierbei war die große Auflagefläche zwischen Schlauch und Rohr, die für zu große Reibung sorgte. Da es ein kollaborativer Roboter ist, unterbricht dieser bei jeder erhöhten Belastung über 500g seinen Arbeitsprozess. Durch weitere Versuche mit verschiedenen Schlauchmaterialien und einer Umlenkeinheit konnten die Reibkräfte zwar verringert werden, jedoch nicht so weit, dass ein störungsfreier Roboterbetrieb möglich war. Basierend auf einen Pneumatikschlauch, der im Laufe der Testversuche entdeckt wurde, soll für die Fortsetzung dieser Arbeit im 6. Semester, eine automatisch aufrollende Schlauchtrommel entwickelt und realisiert werden. Dies ist erst durch den neuen Schlauch und seinen deutlich geringeren Eigendrall, im Vergleich zu den bisherigen Schläuche, möglich geworden. Ebenso fallen die Gleiteigenschaften zwischen Schlauch und der Drehachse des Roboters (siehe Abbildung 1), deutlich besser aus, was für einen fehlerfreien Betrieb von großer Bedeutung ist.

![](_page_33_Picture_9.jpeg)

### Zielsetzung

Die kollaborativen Roboter der DHBW Mosbach wurden in vorhergehenden Studienarbeit durch vier Greiferaufsatz-Systeme erweitern. Zwei dieser Greifer benötigen eine externe Medienzuführung. Ziel ist es, eine Medienzuführung in Form einer Vakuumversorgung für den bestehenden Vakuumsauggreifer zu entwickeln und zu konstruieren. Wichtig ist hierbei die definierte Aufbewahrung des Pneumatikschlauches, wenn sich der Sauggreifer im Greifermagazin befindet.

## Fazit / Ausblick

Anhand der Entwurfsideen sowie den daraus entstehenden Prototypen, konnten durch zahlreiche Testversuche, wichtige Erkenntnisse gewonnen werden. Diese Arbeit dient als Grundlage für die Fortsetzung im 6. Semester und beschreibt notwendige Parameter, die für eine funktionstüchtige und umsetzbare Medienzuführung wichtig sind. Besonders entscheidend sind hier die Einhaltung von minimalen Reibkräften sowie die Verwendung von Schläuchen mit möglichst geringem Eigendrall.

### Quellen

» Homepage DENSO, https://www.densoroboticseurope.com/de/produktuebersicht/produkte/collaborativerobots/cobotta

Kontakt Duale Hochschule Baden-Württemberg Mosbach Lohrtalweg 10, 74821 Mosbach

![](_page_34_Picture_0.jpeg)

*[3]* 

## **Evaluierung eines Systems zur Desinfektion**

**Doreen Stier (MT19B)** 

*Betreuer:* **Prof. Dr. Kai Becher** 

## **Anforderungen an ein HändedesinfekƟons-**

## **system:**

- **•** Desinfektion der Haut
- Hautschonende Anwendung
- Praktikabilität
- Baugröße

**Keime:**

- Kosten (einmalig und laufend)
- Anwendungszeit (wenige Sekunden)
- x Bedienbarkeit ohne Handkontakt

![](_page_34_Picture_13.jpeg)

![](_page_34_Picture_14.jpeg)

![](_page_34_Picture_15.jpeg)

sondern auf dem Angriff der Eiweißstrukturen beruht. Dadurch kann ein DesinfektionsmiƩel auch eine Wirksamkeit gegen Keime ohne eigenen Stoffwechsel wie Viren besitzen.

## **Wirkspektren:**

**Vorteile: Nachteile:** 

![](_page_34_Picture_455.jpeg)

![](_page_34_Picture_456.jpeg)

## **DesinfekƟon durch Plasma:**

### **Was ist Plasma?**

Plasma ist ein teilweise ionisiertes Gas, das zu großen Teilen aus freien Ladungsträgern, wie Ionen und Elektronen, freien Radikalen, Molekülen und neutralen Atomen besteht

## **Wie wirkt Plasma?**

![](_page_34_Figure_24.jpeg)

#### **Bildquellen:**

[1] hƩps://www.kroschke.com/gebotsschild-haende-desinfizieren-folie-selbstklebend-durchmesser-200mm--m-43520.html (Zugriff am: 19. November 2021)

[2] https://de.freepik.com/vektoren-premium/bakterium-und-keime-symbol-fuer-mikroorganismen-illustration-von-bakterien-und-mikrobenorganismus-allergen 16716606.htm (Zugriff am: 19. November 2021)

[3] hƩps://www.flaƟcon.com/de/kostenloses-icon/desinfekƟonsmiƩel\_2309964?related\_id=2309964&origin=search (Zugriff am: 19. November 2021)

[4] https://www.pngwing.com/de/free-png-zadzl/download (Zugriff am: 19. November 2021)

[5] hƩps://www.plasma.com/sterilisaƟon-mit-plasma/?kampagne=2&msclkid=13d12ad30ad51817ade64bb2846e263a&utm\_source=bing&utm\_medium=cpc&utm\_campaign=\_%20D-A-CH&utm\_term=plasma% 20desinfektion&utm\_content=Plasma%20Desinfektion (Zugriff am: 12. Oktober 2021).

![](_page_34_Picture_31.jpeg)

![](_page_34_Picture_32.jpeg)

sehr gute Wirkung gegen Viren Umwelƞreundlich Geringe laufende Kosten Praktikabel

**Desinfektion durch UV-Licht:**  $\begin{bmatrix} \bullet & \bullet & \bullet\end{bmatrix}$ 

Krebserregend Kann Entzündungen der Haut

auslösen

## Pedelecs unter Beachtung gültiger Rechtsvorschriften

## Niklas Stöcklein, Studiengang Mechatronik **Betreuer: Ingo Haschler**

## Projektbeschreibung (inkl. Zielsetzung und methodische Vorgehen)

Gegeben ist ein Elektrofahrrad, dessen defektes Steuermodul durch ein neues Modul ersetzt werden soll. Dieses ist aber nicht für ein Pedelec vorgesehen, da keine Anschlüsse für Sensoren vorhanden sind. Ein Pedelec mit Anfahrhilfe ist rechtlich wie folgt einzuordnen:

![](_page_35_Picture_233.jpeg)

Tabelle 1 Einteilung eines Pedelecs mit Anfahrhilfe, in Anlehnung an [1, S.668]

Diese Studienarbeit befasst sich mit der Umsetzung bzw. Legalisierung dieses Elektrofahrrads. Dafür muss ein Mikrocontroller (µC) die Sensorsignale erfassen und verarbeiten

#### Sensorik

 $\overline{\phantom{0}}$ 

An dem Fahrrad ist ein Geschwindigkeitssensor und ein PAS (Pedal Assist Sensor) verbaut. Beide beruhen auf dem Hall-Effekt. Der PAS liefert eine Folge von vier Rechteckimpulsen pro Umdrehung mit einer Höhe von 0.5 V. weshalb eine Pegelerhöhung notwendig ist.

#### **Mikrocontroller und Umsetzung**

Ausgewählt wird ein Arduino Nano (enthält den ATmega328P) aufgrund kompakter Bauweise und einfacher Ausgabe über den seriellen Monitor.

Die verwendete Peripherie bezogen auf den µC entspricht folgender Abbildung:

![](_page_35_Figure_13.jpeg)

Abbildung 1 Peripheriebestandteile des Programms in einem Blockdiagramm, in Anlehnung an [2, S.6]

### Die Unterstützung des Motors erfolgt nach der

Logik aus Abbildung 2. Durch den Einbau von Stromsparmaßnahmen lassen sich im Normalbetrieb 48% und im Power Down Modus 64% Strom einsparen. Mit der Klasse LegalPedelec werden alle diese Aufgaben ausgeführt (siehe [3]).

![](_page_35_Figure_17.jpeg)

 $v = 0$ 

Abbildung 2 Ansteuerlogik des Motors

#### Erprobung

Getestet wird das Programm in der Theorie über den seriellen Monitor des Arduinos, wie in Abbildung 3 zu sehen. In Situ erfolgt ein Vergleich mit einem handelsüblichen Eahrradtacho

![](_page_35_Picture_234.jpeg)

Abbildung 3 Ausgabe auf dem seriellen Monitor

![](_page_35_Picture_23.jpeg)

 $\mathsf{L}$ 

## **Ergebnisse**

Durch die Auswahl und Integration eines geeigneten Mikrocontrollers wird die Anbindung der Sensorik und die Legalisierung des Pedelecs ermöglicht. Darunter zählen:

- » Einbindung der Bremshebel und des Gasgriffs
- » Auswertung der Sensorik
- » Motorunterstützung nur unter legalen Bedingungen
- » Saubere Verbindung der Komponenten zentral in einer Box

## **Ausblick**

Eine mögliche Erweiterung ist die Integration eines Fahrradcomputers Dieser dient dem Monitoring relevanter Informationen, die dem Fahrer bereitgestellt werden. Des Weiteren muss die Kompatibilität der LegalPedelec Klasse auch auf andere Boards erweitert werden.

## **Dualer Partner:**

![](_page_35_Picture_33.jpeg)

Robert Bosch GmbH Bamberg

## Quellen/Verweise

- [1] Jäger, A.: Elektrofahrräder, in: zfs -Zeitschrift für Schadensrecht (2011), Heft 12, Seite 663-668
- » [2] Atmel Corporation: ATmega328P: Datasheet, https://ww1.microchip.com/downloads/en/DeviceDoc/Atmel-7810-Automotive-Microcontrollers-AT-mega328P Datasheet.pdf, 2015, Einsichtnahme: 29.11.2021
- » [3] Repository https://gitlab.com/nikl 21/pedelec legalisierung

## **Kontakt**

## Titel: Entwicklung einer "cleveren" Kalenderlogik mit kollaborativer Roboterunterstützung

Entwicklung und Konstruktion eines bespielbaren Kalenders

## **Betreuer: Peter Steinert** Bearbeiter: Michael Stößl (MT19A)

![](_page_36_Picture_3.jpeg)

## Projektbeschreibung

Projektziel ist die Entwicklung eines "cleveren Kalenders", welcher mit Hilfe eines Roboters bespielt werden kann. Im Rahmen von Veranstaltungen wie dem Girls Day, sollen durch das Projekt Schülerinnen und Schülern technische Themen wie die Robotik näher gebracht werden. Dabei besteht die Herausforderung darin, eine funktionierende Kalender-Hardware und Roboter Software zu entwickeln. Der Teilbereich der Konstruktion und Fertigung aller Kalenderelemente ist auf diesem Plakat dargestellt. Dabei sind die verschiedenen Anforderungen und Randbedingungen des Roboters von Denso Wave zu beachten. Die Konstruktion ist mit dem CAD-Programm Siemens NX für eine additive Fertigung ausgelegt und mit Hilfe des 3D-Druckers der DHBW Mosbach umgesetzt.

## Konstruktion der Kalenderelemente

- » Dreiteiliger Kalender bestehend aus einer Kalenderplatte und zwei Stützelementen
- » Pentomino-Formelemente, die vom Roboter gegriffen und in die Kalenderplatte eingesetzt werden können
- » Halterungen zur Aufnahme aller Formelemente

![](_page_36_Picture_10.jpeg)

## Fertigung und Testing der Kalenderelemente

Im Anschluss an die Konstruktion, sowie einer ausführlichen Bauraumanalyse und Ablaufsimulation, ist eine funktionsfähige Hardware gefertigt worden. Diese ist final im Rahmen der Projektarbeit mit dem erstellten Programm erfolgreich durch den Cobotta getestet worden und bespielbar.

![](_page_36_Picture_13.jpeg)

![](_page_36_Picture_14.jpeg)

## Zielsetzung

In der Arbeit sind alle Anforderungen und Schnittstellen zwischen dem Roboter und dem zu erstellenden Kalender zu analysieren. Ein Kalenderkonzept soll mit Hilfe eines CAD-Programms konstruktiv ausgeführt<br>anschließend gefertigt werden.  $umd$ Die Inbetriebnahme der Software und Hardware, mit Funktionstests des Spiels ist durchzuführen und in einer abschließenden Dokumentation<br>festzuhalten. Das Ziel ist ein funktionsfähiges Spiel, welches auf externen Veranstaltungen vom Cobotta bespielt werden kann.

## Ausblick

Die Studienarbeit wird im 6.Semester weitergehend bearbeitet und optimiert. Dabei weitergenerig bearbeitet und opminiert. Daber<br>soll das Programm mit Hilfe künstlicher<br>Intelligenz und dem Einsatz der Cobotta-Kamera erweitert werden. Alle Hardware -Komponenten sind in diesem Zuge für die Bilderkennung anzupassen und eine Software dazu muss entwickelt werden.

### **Kooperative Partner**

![](_page_36_Picture_21.jpeg)

### Quellen

» Denso Robot Tools Von Website abgerufen https://www.densorphoticseurope.com/de/produktuebersicht/produkte/software/robot-tools, am 22.11.2021,2021

## Kontakt

Duale Hochschule Baden-Württemberg Mosbach Lohrtalweg 10, 74821 Mosbach +49 6261 939-4xx, forschung@dhbw.de

## Messtechnik eines Rollenprüfstandes

## **Kai Strauch Betreuer Jürgen Eckert**

## Projektbeschreibung

Bei dem Rollenprüfstand von MJ Power Engineering handelt es sich um einen Prüfstand für zweirädrige Fahrzeuge. Dabei wird das Hinterrad des zu messenden Fahrzeugs auf einer Messrolle (Abtriebsrolle) platziert, welche durch das Drehmoment des Fahrzeugs angetrieben wird. An der Messrolle ist ein Lichtschranken-Sensor angebracht, welcher pro Umdrehung einmal einen Impuls gibt. Es soll nun eine Möglichkeit gefunden werden diese Umdrehung zu detektieren und zu interpretieren.

Es sollen dadurch die Drehzahl, das Drehmoment, die Beschleunigung und die Leistung des jeweiligen Fahrzeugs ermittelt werden.

![](_page_37_Picture_5.jpeg)

Rollenprüfstand

![](_page_37_Picture_7.jpeg)

Die Funktionalität wurde anhand eines Funktionsgenerators überprüft.

![](_page_37_Picture_9.jpeg)

Es soll die Messtechnik für ein Rollenprüfstand entwickelt werden. Dabei sollen mithilfe eines Sensors die Geschwindigkeit, die Beschleunigung, das Drehmoment und die Leistung des jeweilig zu messendem Fahrzeug gemessen und berechnet werden. Die gemessenen Daten sollen über eine geeignete Schnittstelle an einen PC/Laptop übertragen und eingelesen werden. Die Messdaten sollen anhand eines geeigneten Excel-Modells berechnet und analysiert werden.

## Ausblick

In dieser Arbeit wurde anhand eines Arduino Uno, HTerm und Excel eine Möglichkeit erschaffen, gepulste Signale von 0V bis 5V zu erkennen und auszuwerten. In weiteren Schritten muss dieses Verfahren in den Rollenprüfstand integriert werden. Zudem muss ein passender Sensor verbaut werden, welcher ein Signal von 0V bis 5V liefern kann.

### Kooperative Partner

![](_page_37_Picture_14.jpeg)

Quellen

- » MJ Power Engineering
- » Tipler Physik
- » Arduino
- » Grund-Wissen.de (Aufbau eines Arduino)

Die Daten werden in ein vorbereitetes Excel-Modell eingefügt. Dieses berechnet alle relevanten Daten und stellt diese graphisch über die Zeit in Diagrammen dar.

Als Beispiel wurde eine Beschleunigungsfahrt mit einem Funktionsgenerator simuliert.

Es ist zu erkennen, dass bei der Beschleunigung starke Schwankungen vorkommen. Diese haben Einfluss auf das Drehmoment und die Leistung.

![](_page_37_Figure_23.jpeg)

Messergebnisse

#### Kontakt Duale Hochschule Baden-Württemberg Mosbach Lohrtalweg 10, 74821 Mosbach et@dhbw-mosbach.de

Duale Hochschule Baden-Württemberg Mosbach

![](_page_37_Picture_28.jpeg)

Versuchsaufbau

## Entwicklung eines Fahrwerkes für R2D2 mit zwei unabhängigen Rädern

![](_page_38_Picture_1.jpeg)

## Henrik Ströbel, Lukas Pfeufer Klaus Jüngling

## Projektbeschreibung

### Aufgabenstellung

Im Zuge einer Studienarbeit an der Dualen Hochschule Baden-Württemberg in Mosbach im 5. Semester des Studiengangs Mechatronik soll für einen R2D2 ter ein "Fahrwerk mit zwei unabhängigen Rädern" entwickelt werden. Außerdem ist die "Erweiterung der bestehenden Hardware und Software" vorge Die Studienarbeit ist auf zwei Semester ausgelegt und wird von zwei Studenten des Studiengangs Mechatronik im Kurs MT19A im fünften Semester bearbeitet. Das bedeutet, dass für den kompletten Überblick über das Projekt auch die dazu komplementäre Studienarbeit von Lukas Pfeufer betrachtet werden muss. Zwischen diesen Arbeiten wird des Öfteren verwiesen und der Inhalt baut aufeinander auf.

Nach einer Projektbesprechung mit dem Betreuer Klaus Jüngling wurde auch der Roboter und der aktuelle Stand der Technik (auf den im Folgenden noch eingegangen wird) übergeben. Im Zuge dessen wurde auch die Aufgabenstellung näher spezifiziert und enthält folgende Punkte, die im Verlauf der Arbeit über mester gelöst werden sollen. Hierzu zählen das st<mark>abile Fahren mit zwei Motoren und einem Rollenlager, das Umkippen soll verhindert werden zudem sol</mark> die Befestigung der Hinderniserkennung verbessert werden. Außerdem soll ein verbessertes Konzept des drehbaren Kopfes erarbeitet werden und an das Design des originalen R2D2 angepasst werden.

Das Grundproblem des Roboters ist also das Fahrwerk, bei dem erhebliche konstruktive Mängel festgestellt wurden. Somit ist der R2D2 nur sehr eingeschränkt fahrtüchtig. Hierauf soll auch in den Arbeiten das Hauptaugenmerk liegen.

![](_page_38_Picture_8.jpeg)

#### 3D-Modell des entwickelten R2D2

![](_page_38_Picture_10.jpeg)

## Ergebnis

Ziel dieser Arbeit war es für den R2D2 ein neues Fahrwerk zu eren. Hierfür wurden drei neue Beine konstruiert und die inheiten neu positioniert. Zudem wurde der Kopf mit dem rigen Drehmechanismus überarbeitet und neu vollständig neu iert. Des Weiteren neue Gehäuse zur Befestigung der ensoren am Körper entwickelt.

Die Designerörterung des originalen R2D2 hat das Design der Beine und des Kopfes maßgeblich bestimmt, jedoch in vereinfachter Form, um der Fertigbarkeit gerecht zu werden. Die Ultraschallsensoren en an den Körper hinsichtlich Form und Winkel angepasst, um optimale Funktion zu gewährleisten.

Die Fertigung der konstruierten Einzelteile soll mittels FDM erfolgen, da dies die preisgünstigste und zudem die Verfügbarkeit des

Verfahrens am höchsten ist. Als Material soll PLA zum Einsatz

mmen, da dies sowohl den mechanischen Anforderungen genüg als auch preisgünstig ist.

In Zukunft sollen die Teile gefertigt sowie unten dargestellter Abbildung montiert und auf ihre Funktion geprüft werden.

![](_page_38_Picture_18.jpeg)

### Zielsetzung

- Stabiles Fahren mit zwei Motoren und einem Rollenlager • Umkippen soll verhindert werden
- Befestigung der Hinderniserkennung
- Verbessertes Konzept des drehbaren Kopfes
- Annäherung an R2D2 Design
- 

### Ausblick

• Produktion der Einzelteile • Montage zum vollständigen Roboter • Test der einzelnen Komponenten • Verbesserung der Steuerung

#### Quellen

and the same of the same of the same

- » Formlabs (2021): Leitfaden zum 3D-Druck mit selektivem Lasersintern (SLS)", unter: https://formlabs.com/de/blog/einfuehrung-sls-3d-druck/ (Abgerufen am 27.11.2021)
- » Grabcad (2020): "Ultrasonic Sensor HC-SR04", unter https://grabcad.com/library/ultrasonic-sensor-hc-sr04-3 (Abgerufen am 15.11.2021)
- » Reiner Hagl (2021): "Elektrische Antriebstechnik", 3. Auflage, München: Carl Hanser Verlag München.

Kontakt Duale Hochschule Baden-Württemberg Mosbach Lohrtalweg 10, 74821 Mosbach et@dhbw-mosbach.de

Weitere Informationen finden Sie unter: http://

Modell Ultraschallsensor

## Zugverfolgung an einer Modellanlage

## **Jan Heyer, Timo Kemmer | MT19B**

## Projektbeschreibung (inkl. Zielsetzung und methodische Vorgehen)

Ziel dieser Projektarbeit ist die konzeptionelle Entwicklung einer dynamischen Lok-Positionsbestimmung mittels kontaktfreier Sensorik. Die Positionsbestimmung soll mittels bekannten Real Time Locating Systems (RTLS) wie UWB und Bluetooth realisiert werden. Experimentelle Versuche sollen die Auflösung, Störanfälligkeiten und Realisierbarkeit der verschiedenen Systeme aufzeigen. Der Arbeit liegt die Arbeitshypothese zugrunde, ob es technisch umsetzbar ist, zwei bewegte Objekte im Abstand von 46 mm aufgelöst zu bekommen.

![](_page_39_Picture_4.jpeg)

#### **BLE Messungen**

![](_page_39_Figure_6.jpeg)

![](_page_39_Figure_7.jpeg)

## **Versuchsergebnisse BLE**

- » Ungleichmäßige Abnahme der Messwerte in X und Y Richtung
- Abstände > 150cm nichtmehr genau Restimmhar
- » Geforderte Auflösung wird selbst unter Idealbedingungen nicht erreicht

![](_page_39_Picture_12.jpeg)

### **Versuchsergebnisse UWB**

Die vorliegenden Abbildung zeigen die Eigenschaften des SPI Bus Signals, welches die Kommunikation zwischen dem Modul und dem µC stellt.

- » Das am µC eingehende MISO Signal besitzt einen zu geringen Logikpegel um als "HIGH" erkannt zu werden.  $\rightarrow$  3.0V benötigt, 1,5V anliegend
- » Durch Wandlung des Logikpegels entstehen starke Rampen im Bus Signal.
- » CLK sollte gleiches  $T_{\text{off}}$  über komplette Laufbahn aufweisen. Hier jedoch unterschiede vorhanden.

![](_page_39_Picture_18.jpeg)

## Ergebnisse

Ergebnisse des ersten Teils der Studienarbeit zusammengefasst:

- » BLE scheidet als RTLS aus, da die geforderte Auflösung nicht erreicht werden kann
- » UWB Initialisierung aufgrund von schlechtem Bus Signal fehlgeschlagen. Auflösung des Systems konnte nicht bestimmt werden
- » Aus Theoretischen max. Ratings: Auflösung UWB erreicht ebenso nicht die geforderten Werte  $\rightarrow$  statisch 10cm, dynamisch 50cm

## Ausblick

Fehlverhalten der vorhandenen Module weiter untersuchen.

Initialisierung der Sensoren umsetzten und

Messungen durchführen.

Positionsgenauigkeit im statischen und

dynamischen Betrieb bestimmen.

## Kooperative Partner

![](_page_39_Picture_31.jpeg)

![](_page_39_Picture_32.jpeg)

## Kontakt

Realisierung einer Ladungssicherungs-Elektronik bestehend aus Mechanik-Schnittstelle, Sensorik und Funkübertragung auf ein Smartphone

## **Nicolai Brenner, Stefan Uhl MT19B**

## Projektbeschreibung (inkl. Zielsetzung und methodische Vorgehen)

Ziel der vorliegenden Arbeit ist es, die Spannkraft eines Spanngurtes und dessen Änderung mit einer mechanischen Schnittstelle durch ein SAW - Sensorsystem zu ermitteln und deren Funkübertragung an ein Smartphone zu realisieren. Kritische Zustandsänderungen werden per Ampeldarstellung an den Fahrzeugführer (m/w/d) gemeldet, sodass dieser (m/w/d) zeitnah geeignete Gegenmaßnahmen einleiten kann.

![](_page_40_Picture_4.jpeg)

#### **Versuch an der UPM**

Ergebnisse der Versuche mit einem ersten Prototyp an der Universalprüfmaschine der DHBW Mosbach

![](_page_40_Figure_7.jpeg)

### **Versuchsergebnisse**

Die vorhergehenden Abbildungen zeigen die Ergebnisse der ersten Tests mit der Schnittstelle

**Kraft** 

- » Zusammenhang zwischen Gurtspannung und an der Schnittstell
- » Auflösung des Systems bisher nur im Bereich von einem bis drei Kilonewton möglich
- » Nullpunkts- und Kennlininiendrift feststellbar

![](_page_40_Picture_13.jpeg)

## Ergebnisse

Ergebnisse des ersten Teil der Studienarbeit zusammengefasst:

- » Entwicklung einer Hardware zur Auswertung der Spannkraft eines Spanngurts mittels SAW- Sensorsystems
- » Funkübertragung der gemessenen Daten an ein Smartphone, sowie deren Speicherung und Visualisierung
- » Grundsätzlicher Nachweis der Messfähigkeit des Sensorsystems

## Ausblick

Entwicklung einer neuer Hardware, erweiterte Versuche an der Prüfmaschine und im Feld.

Erstellung einer MSA für das gesamte Messystem

## Kooperative Partner

![](_page_40_Picture_23.jpeg)

![](_page_40_Picture_24.jpeg)

## Kontakt

## Automatische Tischkickersteuerung

## **Erstellung einer Simulation und Recherche zu**

## **Maschinellem Lernen**

**Bearbeiter: David Weikum Dr. Andreas Schramm** 

## Projektbeschreibung

Das Ziel dieser Arbeit ist, eine Grundlage zu schaffen auf der eine Steuerung des Tischkickers mittels Maschinellem Lernen realisiert werden kann. Dazu gehört zum einen die Recherche über mögliche Frameworks und Lernansätze, die genutzt werden könnten. Hierbei muss zwischen Leistung, Komplexität der Bedienung/Wartung und Verlässlichkeit abgewogen werden, um letztendlich die beste Lösung zu finden. Zum anderen gehört zur Vorbereitung aber auch die Erstellung einer physikalischen Simulation des Tischkickers. Grund dafür ist, dass das maschinelle Netz mit Datensätzen von aufgezeichneten Spielen trainiert werden muss. Diese Datensätze könne mithilfe der Simulation erzeugt werden.

![](_page_41_Picture_6.jpeg)

### **Machine Learning**

Zur Recherche zum Thema Machine Learning im Rahmen dieser Arbeit gehörte vor allem die Auswahl eines Frameworks, sowie einer Inferenzmaschine zur Ausführung des trainierten Netzes.

Um wertvolle Zeit in der Ausführung zu sparen, bietet es sich an, als Inferenzmaschine Beckhoff TwinCAT ML zu wählen, da diese direkt auf einem Rechner mit der direkten Regelung der Aktorik laufen kann. Diese Inferenzmaschine setzt allerdings die Verwendung des ONNX Formats voraus.

Damit wird die Auswahl der Frameworks eingeschränkt. Zur finalen Auswahl standen PyTorch und Keras, wobei die Entscheidung im Endeffekt auf PyTorch fiel.

#### **Physiksimulation**

Die Realisierung der Simulation erfolgte mit Python, die Visualisierung über die openGL Bibliothek pyGame. Die eigentliche Physik wurde komplett von Grund auf geschrieben, anhand der geltenden Differentialgleichungen der Kinematik. Implementierte Funktionen umfassen unter anderem die Berechnung der resultierenden Geschwindigkeit der Kugel nach einem Stoß abhängig von ihrer Position relativ zur Figur. Außerdem umgesetzt wurde der Stoß an eine Wand, die angehobenen Ränder des Spielfelds, die Luft- und Rollreibung der Kugel und die Bewegung der Figuren bzw. der Stangen.

Durch Optimierungen konnte eine stabile Zykluszeit von über 1kHz erreicht werden, was es ermöglicht die Datensätze in der gleichen Frequenz aufzunehmen mit der die Steuerung später in der Anwendung arbeiten soll.

![](_page_41_Figure_14.jpeg)

Die fertiggestellte Simulation

![](_page_41_Picture_16.jpeg)

## Zielsetzung

Schaffen einer Grundlage für einen KIgesteuerten Tischkicker. Der Tischkicker soll fähig sein, gegen einen menschlichen Gegner zu spielen und diesen zu schlagen. Hauptgegenstand der Arbeit ist die Erstellung einer Physiksimulation zum Training des neuronalen Netzes, sowie die Recherche zum Thema Machine Learning und Auswahl eines geeigneten Frameworks

## Ausblick

Entwicklung der Simulation wurde erfolgreich abgeschlossen. Parameter (physisch und physikalisch) sind vollständig anpassbar. Damit ist die Simulation voraussichtlich für das Training des Netzes geeignet. Als zu verwendendes Framework wurde PyTorch gewählt. Damit kann in einer nachfolgenden Studienarbeit die tatsächliche KI-Steuerung des Kickers trainiert und implementiert werden.

#### Kooperative Partner

![](_page_41_Picture_22.jpeg)

**BECKHOFF** 

### **Quellen**

- » Bild ONNX Logo: https://onnx.ai/
- » Bild Simulation: Eigene Darstellung

Kontakt Duale Hochschule Baden-Württemberg Mosbach Lohrtalweg 10 74821 Mosbach

## Softwarelösung zur Steuerung einer Matrixschlauchweiche

## **Kurs/Bearbeiter: MT19B/Lukas Wieland Bipl. Ing. Frank Pahl**

## Projektbeschreibung

- **Automatisierung der bestehenden Matrixschlauchweiche**
- **Einbindung der Endlagensensoren**
- **Analoge Druckerfassung in der aufblasbaren Dichtung**
- **Erstellung einer Benutzeroberfläche zur Steuerung der Weiche**
- **Fehlererkennung im Prozess**
- **Ansteuerung der Aktoren durch Pneumatik-Ventile in**

### **Gesamtdarstellung der Schlauchweiche:**

![](_page_42_Figure_11.jpeg)

- (1) Doppel-Pneumatikzylinder für X-Richtung
- (2) Pneumatikzylinder für Y-Richtung
- (3) Befestigungsschrauben des oberen Schlittens
- (4) Flexibles Rohrstück
- (5) Gegenstück
- (6) Untere Verfahrschlitten mit Zylinderhalterung

### **Programmstruktur in AS:**

![](_page_42_Figure_19.jpeg)

Mosbach Zielsetzung Auswahl fehlender Komponenten Erstellung einer Programmstruktur Programmierung in CODESYS in ST-Sprache

Duale Hochschule Baden-Württemberg

 Verwendung eines Terminals CPX von Festo

### Ausblick

- Erweiterung der Schlauchweiche von 3x2 auf 3x3 Matrix
- Einbindung in weitere Systeme
- Verbesserung der Fehlererkennung

#### **Schaltfläche für Bediener:**

![](_page_42_Figure_27.jpeg)

## Künstliche Intelligenz mit **LabVIEW HOWTO**

## **Manuel Wurst, Studiengang Mechatronik Betreuer: Stefan Bauer**

## Künstliche Intelligenz

 $\overline{\phantom{0}}$ 

![](_page_43_Figure_3.jpeg)

### Durchführung

- Datensammlung in Edge Impulse
- **Erstellung einer KI**
- Trainieren der KI
- $1.$ Anwendung tropfender Wasserhahn
- $\overline{2}$ . Anwendung Vibrationsverlauf von einem Gleichstrommotor

![](_page_43_Figure_10.jpeg)

Datase

Wasserhahn<sub>e</sub>an

Insgesamt wurden drei KIs in der Studienarbeit erstellt:

- $\triangleright$  Die erste KL beim tronfendem Wasserhahn erreichte eine Genauigkeit von 58,1% aufgrund der schlechten Sensorwerte.
- > Die Ergebnisse zur KI zum Erkennen eines Motors fielen besser aus: 75.96 % Genaujgkeit wurde mithilfe der
	- XYZ-Motorvibrationsverläufe erreicht
- 71.32 % Genaujgkeit wurde mithilfe des Absolutwertes der Motorvibration erzielt

![](_page_43_Picture_16.jpeg)

## Projektbeschreibung

Diese Studienarbeit beschäftigt sich mit der Anwendung von Künstlicher Intelligenzen (KIs). Dabei sollen verschiedene Problemstellungen mithilfe von einer KI gelöst bzw. verschiedene Zustände unterschieden werden. Dafür müssen dazu verschiedene KIs erstellt und trainiert werden. Diese Kls sollen in der Praxis die Problemstellung erkennen und anzeigen können. Mithilfe von der Entwicklungsplattform Edge Impulse wird eine KI erstellt. Die Auswertung und Visualisierung soll im späteren Verlauf mithilfe von LabVIEW erfolgen. Dort soll die Problemstellung visualisiert und dargestellt werden

In dieser Studienarbeit wird die Erstellung einer KI am Beispiel von zwei verschiedenen Anwendungen aufgezeigt.

## Fazit

 $n_3$   $n_2$   $n_3$ 

- > Bei der KI "tropfender Wasserhahn" reichte die Sensorik für die gestellte Aufgabenstellung nicht aus. Die Sensorik (Mikrofon von einem Smartphone) war der Grund für die geringe Genauigkeit.
- > Die KI "Vibration Gleichstrommotor" wurde auf zwei verschiedene Weisen erstellt.
	- 1. Absolutwert des Vibrationsverlaufs
	- 2. Vibrationsverlauf der XYZ-Achse

Durch den Vibrationsverlauf der XYZ-Achse konnte eine höhere Genauigkeit erreicht werden. Diese KI kann in der Praxis weiter trainiert und angewendet werden.

## Quellen

- » F. R. A. U. N. H. O. F. E. R. -. G. E. S. E. L. L. S. C. H. A. F. T, "MASCHINELLES LERNEN," 2018. [Online].
- » H. Rösing, "Thema Künstliche Intelligenz," 2019. [Online].
- » W. Ertel, "Grundkurs Künstliche Intelligenz: Eine praxisorientierte Einführung 5. Auflage, "Wiesbaden, Springer Vieweg, 2021, pp. 285 - 288.
- » M. Durmus, "Künstliche Intelligenz: Definition und Abgrenzung," 10. 02. 2019. [Online].
- » Edge Impulse, "Edge Impulse," 2021. [Online]

## Kontakt

Duale Hochschule Baden-Württemberg

DHBW Moshach Lohrtalweg 10, 74821 Mosbach

#### Ergebnisse der erstellten KIs:

![](_page_43_Figure_36.jpeg)

![](_page_43_Figure_37.jpeg)